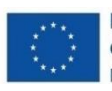

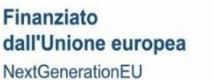

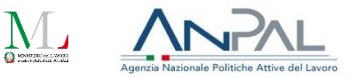

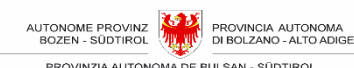

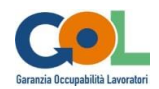

# **Verwaltungshandbuch**

# **Regeln für die Verwaltung und Berichterstattung der im Rahmen des Programms "Garantie der Beschäftigungsfähigkeit für Arbeitnehmende" in der Autonomen Provinz Bozen – Südtirol finanzierten Maßnahmen**

**Aufruf Nr. 1 vom 14/07/2023**

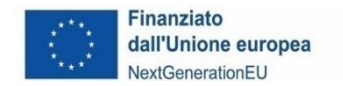

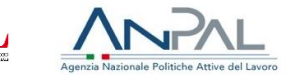

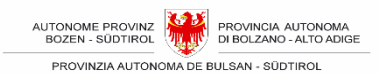

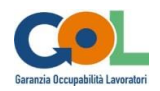

Verwaltungshandbuch - Regeln für die Verwaltung und Berichterstattung der im Rahmen des Programms "Garantie der Beschäftigungsfähigkeit für Arbeitnehmende" in der Autonomen Provinz Bozen - Südtirol finanzierten Maßnahmen. Aufruf Nr. 1 vom 14/07/2023

Bozen, August 2023

Abteilung Arbeitsmarktservice Verwaltungsamt Arbeitsmarkt Landhaus 12, Kanonikus-Michael-Gamper-Str.1 39100 Bozen

Tel. 0471 41 85 00

Web: www.provinz.bz.it/arbeit/gol

E-Mail: as@provincia.bz.it

PEC: GOL@pec.prov.bz

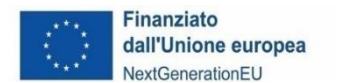

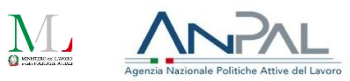

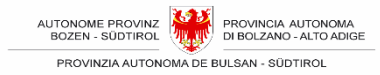

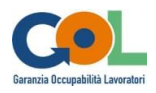

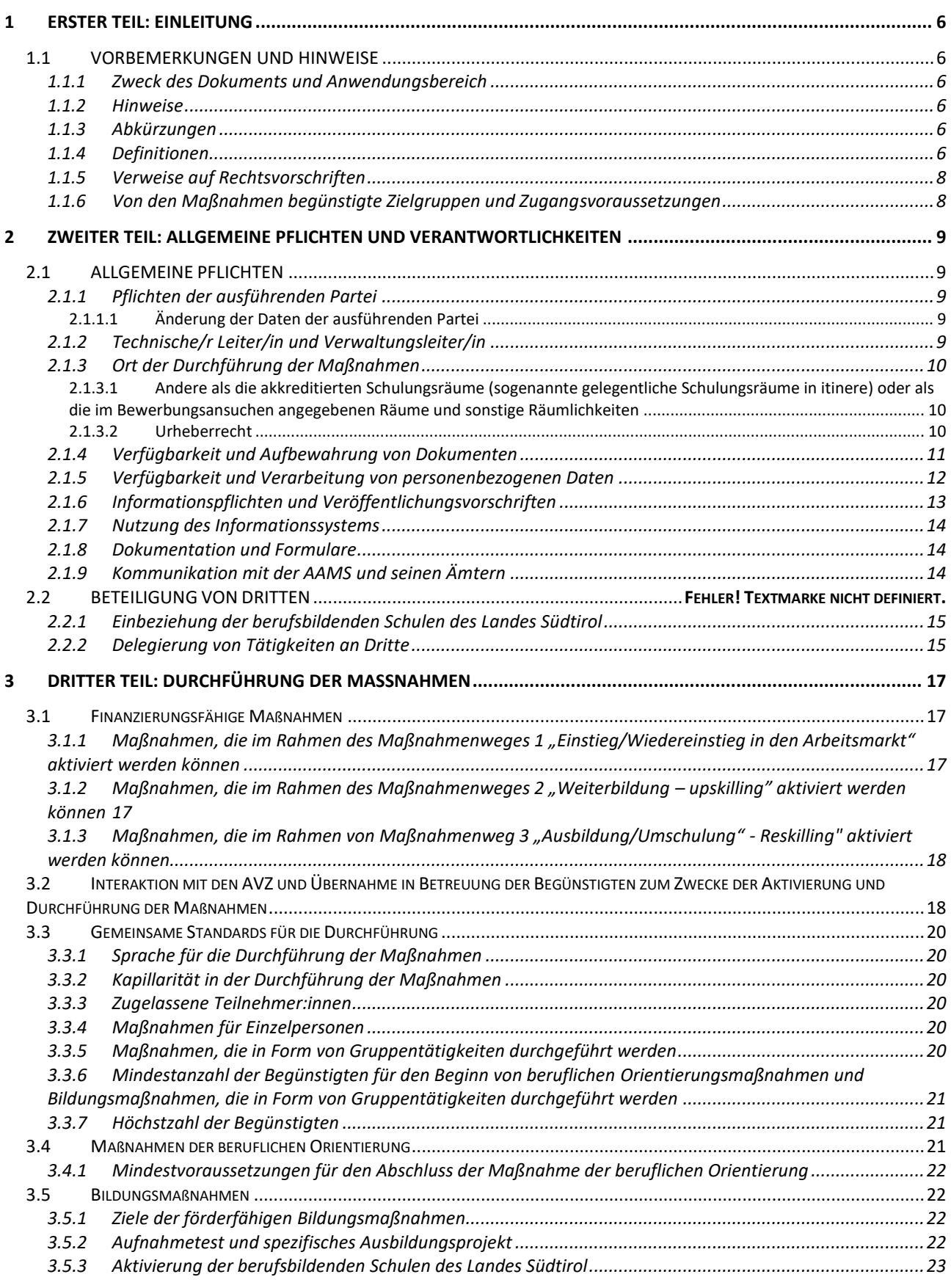

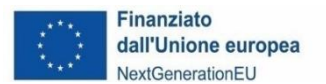

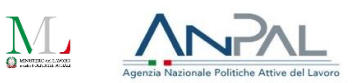

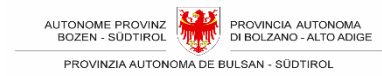

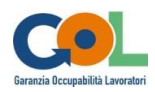

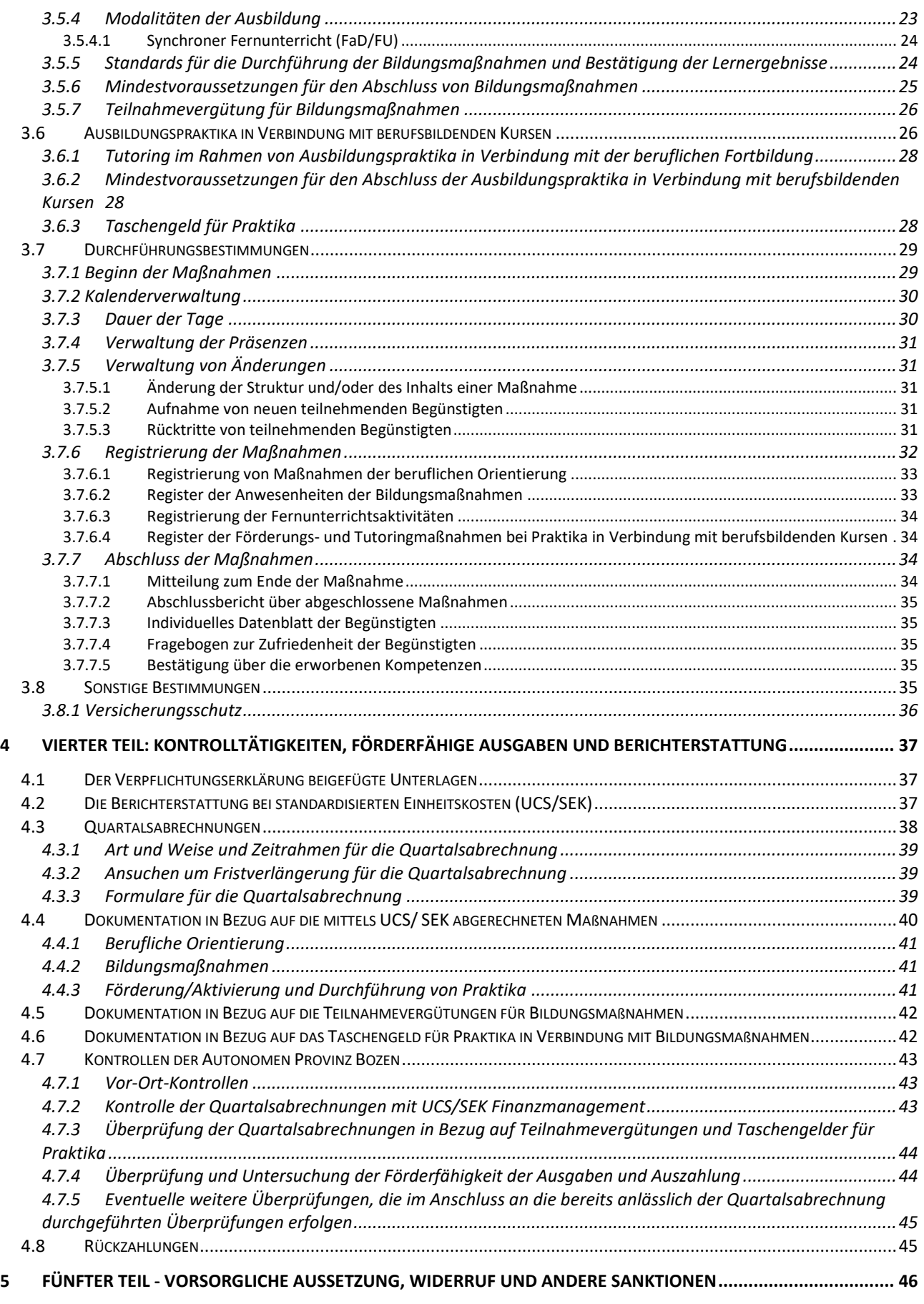

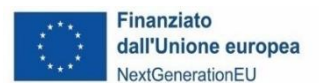

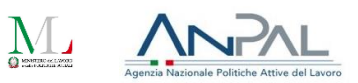

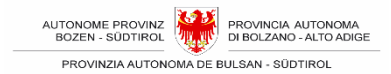

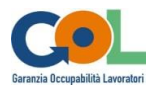

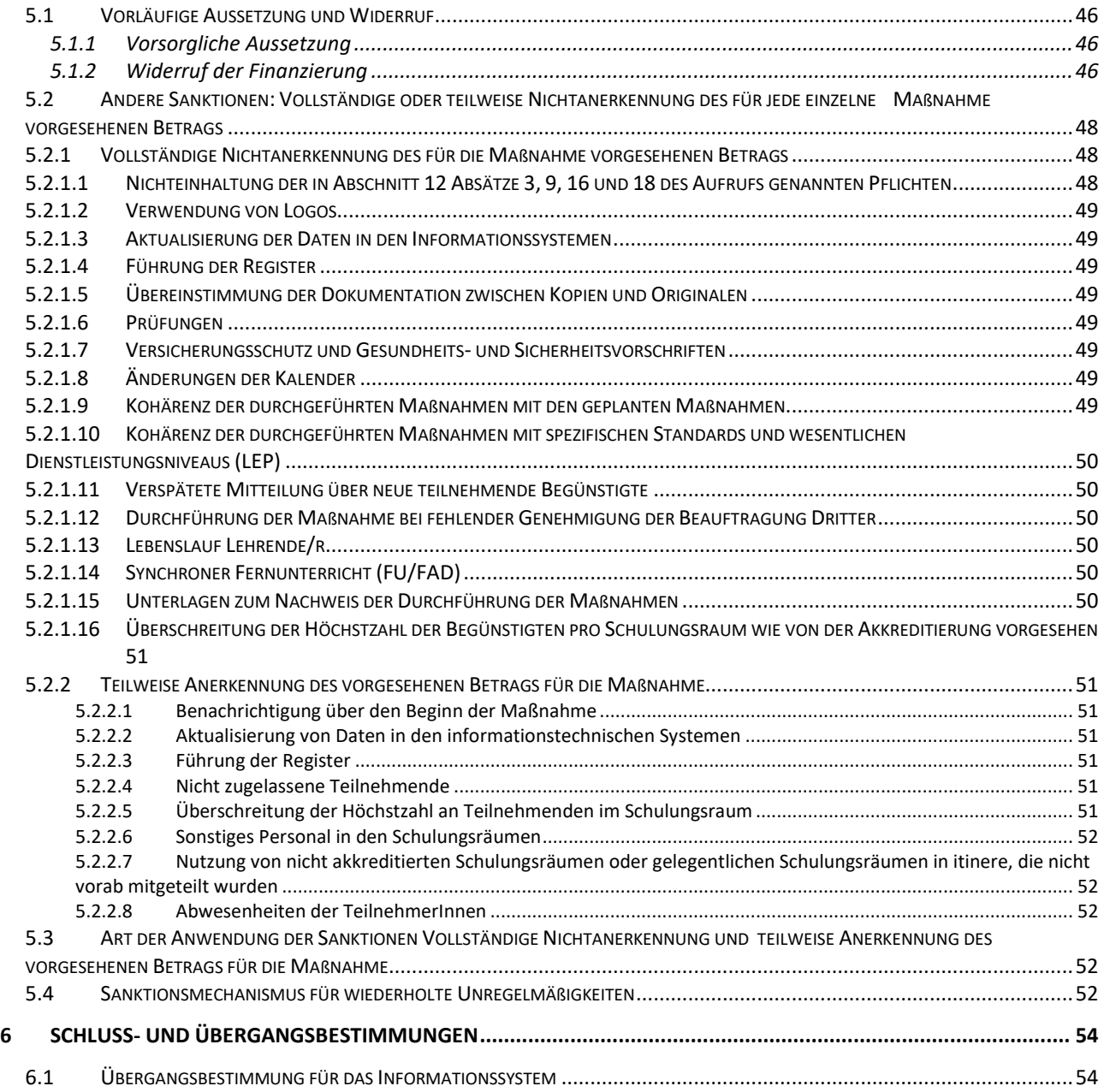

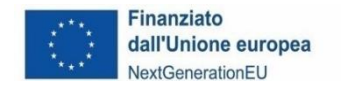

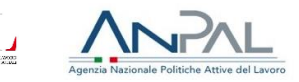

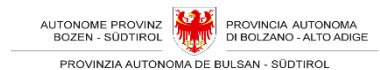

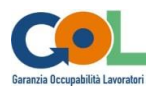

# <span id="page-5-0"></span>**1 ERSTER TEIL: EINLEITUNG**

## <span id="page-5-1"></span>**1.1 VORBEMERKUNGEN UND HINWEISE**

#### <span id="page-5-2"></span>**1.1.1 Zweck des Dokuments und Anwendungsbereich**

Das vorliegende Dokument enthält die wichtigsten Bestimmungen für die Durchführung und Berichterstattung über die Maßnahmen, die im Rahmen des Aufrufs Nr. 1 des vom PNRR finanzierten Programms "Garantie der Beschäftigungsfähigkeit für Arbeitnehmende – GOL" in der Autonomen Provinz Bozen finanziert werden.

Der Text ist unterteilt in:

- Erster Teil: Zweck, grundlegende Definitionen, Anwendungsbereich und rechtlicher Rahmen des Dokuments.
- Zweiter Teil: Allgemeine Verpflichtungen und Verantwortlichkeiten bei der Verwaltung von Maßnahmen.
- Dritter Teil: Struktur und Arten von Maßnahmen, Verpflichtungen und Verfahren für die ordnungsgemäße Umsetzung und Durchführung von Maßnahmen.
- Vierter Teil: Kontrolltätigkeiten, förderfähige Ausgaben und Berichterstattung über Maßnahmen unter Bezugnahme auf die allgemeinen Grundsätze der Förderfähigkeit von Ausgaben und der Berichterstattungsregeln
- Fünfter Teil: Vorsorgliche Aussetzung, Widerruf und Sanktionen bei Nichteinhaltung der Verwaltungs- und Berichterstattungsvorschriften.

#### <span id="page-5-3"></span>**1.1.2 Hinweise**

Im Falle von Unstimmigkeiten oder Widersprüchen zwischen der italienischen und der deutschen Fassung des Handbuchs ist die italienische Fassung maßgebend.

#### <span id="page-5-4"></span>**1.1.3 Abkürzungen**

Die folgenden Akronyme und Abkürzungen werden aus Gründen der Textersparnis und der Klarheit des Textes verwendet:

- AVZ: Arbeitsvermittlungszentrum
- ESF: Europäischer Sozialfonds
- GOL: Garantie der Beschäftigungsfähigkeit der Arbeitnehmer:innen
- APB: Autonome Provinz Bozen
- AAMS: Abteilung Arbeitsmarktservice
- VAAM: Verwaltungsamt Arbeitsmarkt
- AAV: Amt für Arbeitsvermittlung
- UCS/SEK: standardisierte Einheitskosten

EU-Verordnungen und Rechtsquellen werden im Text stets in abgekürzter Form zitiert. Wenn es die Klarheit des Diskurses erfordert, wird die vollständige Form in der Fußnote angegeben.

#### <span id="page-5-5"></span>**1.1.4 Definitionen**

Die Definitionen der verwendeten Begriffe finden Sie in Abschnitt 3 des Aufrufs Nr. 1 - GOL. Nachstehend finden Sie die ausschließlich im Verwaltungshandbuch verwendeten Definitionen.

**AKKREDITIERUNG:** Sie ist der Akt, durch den die APB am Ende eines spezifischen Verwaltungsverfahrens die Möglichkeit anerkennt, vom ESF kofinanzierte Ausbildungsmaßnahmen durchzuführen; sie ist eine Voraussetzung für die Übertragung der Durchführung von

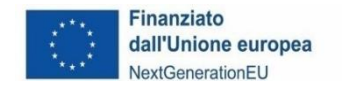

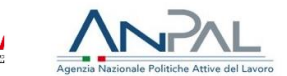

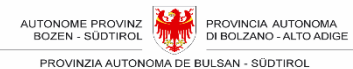

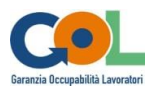

Bildungsmaßnahmen und Maßnahmen der beruflichen Orientierung auch für das "GOL"-Programm.

**SCHULUNGSRAUM:** der Raum, der im Akkreditierungsantrag als Ort für die Erbringung von Bildungsmaßnahmen oder Maßnahmen der beruflichen Gruppenorientierung angegeben ist, d. h. der Raum, in dem die Bildungs- und Lernaktivitäten stattfinden.

**GELEGENTLICHER SCHULUNGSRAUM IN ITINERE:** gemeint ist ein anderer Schulungsraum, der nicht bei der Akkreditierung angegeben wurde, in dem die Bildungsmaßnahme oder ein Teil davon sowie die Maßnahme der beruflichen Gruppenorientierung durchgeführt werden soll. Die Entscheidung einen gelegentlichen Schulungsraum zu nutzen muss jedes Mal dem VAAM

mitgeteilt und begründet werden.

**AUFRUF**: Dies ist der öffentliche Aufruf Nr. 1, der am 14/07/2023 veröffentlicht und am 27/07/2023 berichtigt wurde, für die Umsetzung des GOL-Programms, das im Rahmen des Nationalen Aufbauund Resilienzplanes (PNRR), Mission 5 "Eingliederung und Zusammenhalt", Komponente 1 "Arbeitsmarktpolitik", Reform 1.1 "Aktive Arbeitsmarktpolitik und Bildung", das von der Europäischen Union - NextGenerationEU finanziert ist.

Durch den Aufruf beabsichtigt die APB die ausführenden Parteien festzustellen, welche die Maßnahmen im Rahmen der durch das GOL-Programm vorgesehenen Maßnahmenwege Nr.1 "Einstieg/Wiedereinstieg", Nr. 2 "Weiterbildung - Upskilling" und Nr. 3 "Ausbildung/Umschulung - Reskilling" aktivieren sollen.

**BEWERBUNGS- UND FINANZIERUNGSANSUCHEN**: das Ansuchen gemäß dem berichtigten Anhang 2 des Aufrufs, dem das Formblatt gemäß dem berichtigten Anhang 3 desselben Aufrufs beigefügt ist, mit dem die ausführende Partei bei der APB ein Bewerbungs- und Finanzierungsansuchen gestellt hat.

**RAUM FÜR DIE BERUFLICHE ORIENTIERUNG**: bezeichnet die Räumlichkeit, die im Bewerbungsund Finanzierungsansuchen als Ort für die Erbringung der beruflichen Orientierung für Einzelperson angegeben ist und für die keine besondere Genehmigung erforderlich ist.

**GELEGENTLICHER RAUM FÜR DIE BERUFLICHE ORIENTIERUNG**: bezeichnet eine andere Räumlichkeit, die nicht unter den Räumlichkeiten im Bewerbungs- und Finanzierungsansuchen angegeben ist, die für die Erbringung der beruflichen Orientierung für Einzelpersonen bestimmt ist, und für die jedes Mal die begründete Mitteilung an das VAAM übermittelt werden muss.

**MASSNAHME ZUR BERUFLICHEN ORIENTIERUNG:** ein Maßnahmenweg, der das Lernen und die Selbsteinschätzung der eigenen Fähigkeiten in Bezug auf einen bestimmten Arbeitsbereich, der in der Assessment-Phase ermittelt wurde, verbessert. Die Durchführung dieser Maßnahme durch Personen außerhalb der APB ist Gegenstand des Aufrufs und des vorliegenden Verwaltungshandbuchs.

**MASSNAHME AUSBILDUNGSPRAKTIKUM in Verbindung mit beruflicher Ausbildung:** Sie besteht in der Vervollständigung von Ausbildungs- und beruflichen Orientierungsmaßnahmen, die in einem Arbeitskontext durchgeführt wird und die Eingliederung der Begünstigten in die Arbeitswelt erleichtern soll. Das Praktikum hat nicht die Form eines Arbeitsverhältnisses.

**BILDUNGSMASSNAHME** (auch "Ausbildungsmaßnahme" oder "Kurs"): Die Maßnahme zeichnet sich durch das Vorhandensein spezifischer Aktivitäten aus, die ausschließlich der Bildung gewidmet sind (Schulung/Labor, synchroner Fernunterricht), und zwar vom ersten bis zum letzten Tag des Unterrichtskalenders.

**AUSBILDUNGSMODUL** (auch einfach "Modul"): ist der elementare (oder noch kleinere) Teil einer Ausbildungsmaßnahme. Jedes Modul verfolgt bestimmte Ausbildungsziele und zielt darauf ab, eine

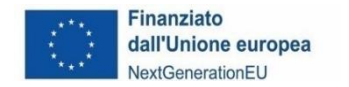

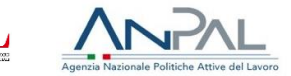

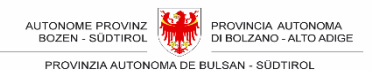

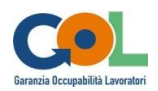

bestimmte Anzahl von Fähigkeiten und Kenntnissen mit Hilfe spezifischer Instrumente und Methoden und innerhalb eines begrenzten Zeitraums zu entwickeln.

**INFORMATIONSSYSTEM:** Von der APB eingerichtetes digitales System, das durch den reservierten Zugang zu einem Online-Portal den Dialog zwischen der öffentlichen Verwaltung und den ausführenden Parteien des Aufrufs für die Verwaltung und Berichterstattung der Maßnahmen ermöglicht.

#### <span id="page-7-0"></span>**1.1.5 Verweise auf Rechtsvorschriften**

Die Verweise auf die Rechtsvorschriften finden Sie im Abschnitt 2 des Aufrufs.

#### <span id="page-7-1"></span>**1.1.6 Von den Maßnahmen begünstigte Zielgruppen und Zugangsvoraussetzungen**

Eine Beschreibung der begünstigten Zielgruppen finden Sie im Abschnitt 6.1 des Aufrufs.

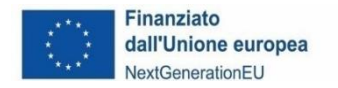

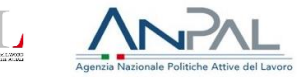

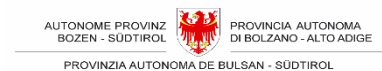

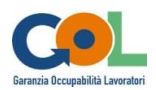

## <span id="page-8-0"></span>**2 ZWEITER TEIL: ALLGEMEINE PFLICHTEN UND VERANTWORTLICHKEITEN**

# <span id="page-8-1"></span>**2.1 ALLGEMEINE PFLICHTEN**

## <span id="page-8-2"></span>**2.1.1 Pflichten der ausführenden Partei**

Mit der Unterzeichnung der Verpflichtungserklärung akzeptiert die ausführende Partei ausdrücklich und in vollem Umfang alle Bedingungen, Verpflichtungen und Konditionen, die im eingereichten Bewerbungs- und Finanzierungsansuchen, im Aufruf und seinen Anhängen, in diesem Verwaltungshandbuch und in der Verpflichtungserklärung selbst aufgeführt sind.

Die ausführende Partei muss die Verpflichtungserklärung digital unterzeichnen und sie innerhalb von 10 Kalendertagen nach Aufforderung durch die APB per PEC an die APB senden.

Sollte die ausführende Partei die oben genannte Frist nicht einhalten, behält sich die APB das Recht vor, die Finanzierung zu widerrufen.

#### **2.1.1.1 Änderung der Daten der ausführenden Partei**

<span id="page-8-3"></span>Änderungen bei der ausführenden Partei müssen dem VAAM rechtzeitig gemeldet werden.

Diesbezügliche Änderungen sind zum Beispiel solche, die sich auf die folgenden Punkte beziehen:

- Firmenname, Geschäftsleitung, Sitz, Rechtsform der ausführenden Partei (einschließlich der Partner bei Beteiligung in Form einer Partnerschaft/eines Unternehmensverbundes);
- Änderungen des Gründungsvertrags und/oder der Satzung sowie Änderungen der Struktur und/oder der Tätigkeit der ausführenden Partei (einschließlich der Mitglieder der Partnerschaft/des Unternehmensverbundes, falls vorhanden), auch infolge einer Fusion, Gründung, Übertragung des Geschäftsbereichs, Übertragung von Gesellschaftsanteilen, Übertragung von Beteiligungen usw.

Die Verwaltung behält sich das Recht vor, die Gewährung der Finanzierung zu widerrufen, wenn infolge dieser Änderungen eine oder mehrere der in den geltenden Rechtsvorschriften oder in den Bestimmungen des Landes Südtirol für den Zugang zur PNRR-Finanzierung oder in den Regelungen über die Akkreditierung von Bildungseinrichtungen festgelegten Anforderungen oder Bedingungen nicht mehr erfüllt sind.

#### <span id="page-8-4"></span>**2.1.2 Technische/r Leiter/in und Verwaltungsleiter/in**

Die Durchführung der finanzierten Maßnahmen muss unter der Aufsicht des/r technischen Leiters/in und des/r Verwaltungsleiters/in erfolgen, die von der ausführenden Partei durch Unterzeichnung der Verpflichtungserklärung ernannt werden.

Die ausführende Partei verpflichtet sich die oben genannten Personen während der Durchführungsphase nicht zu ersetzen, außer im Falle höherer Gewalt und in jedem Fall nur nach Anfrage bei der Landesverwaltung, um eine spezielle Genehmigung zu erhalten, sie durch Personen zu ersetzen, die über einen Lebenslauf von mindestens gleichem Niveau verfügen müssen.

Falls eine Ersatzperson benötigt wird, muss die ausführende Partei beim VAAM die Genehmigung mittels PEC beantragen, und zwar möglichst vor dem Rücktritt der zu ersetzenden Person, spätestens jedoch innerhalb von fünf Arbeitstagen nach dem Rücktritt, unter Angabe der

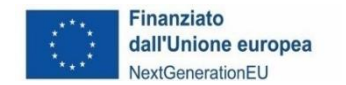

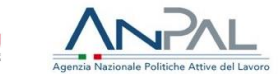

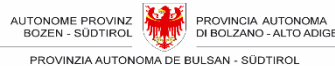

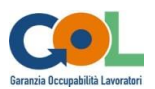

Personaldaten der Ersatzperson und unter Beifügung ihres Lebenslaufs.

Der Ersatz des/r technischen Leiters/in oder des/r Verwaltungsleiters/in, der zu einer erheblichen Qualitätsminderung gegenüber dem ursprünglichen Projektvorschlag führt, stellt eine schwerwiegende Unregelmäßigkeit im Sinne von Abschnitt 19.1, Punkt 15 des Aufrufs dar und zieht den Widerruf der Finanzierung nach sich.

#### **2.1.3 Ort der Durchführung der Maßnahmen**

<span id="page-9-0"></span>Die Maßnahmen müssen in Veranstaltungsorten und Räumlichkeiten stattfinden, die den geltenden Hygiene-, Gesundheits- und Sicherheitsvorschriften entsprechen. Die ausführenden Parteien sind als akkreditierte Einrichtungen verpflichtet, in jedem Fall Veranstaltungsorte und Räumlichkeiten zu nutzen, die den Anforderungen für die ESF-Akkreditierung der APB entsprechen.

Der Veranstaltungsort für die Bildungsmaßnahmen und die Maßnahmen der beruflichen Gruppenorientierung muss der im Bewerbungs- und Finanzierungsansuchen angegebene Ort sein, der mit dem in der Akkreditierung angeführten Schulungsraum übereinstimmt, unbeschadet der Bestimmungen unter Punkt 2.1.3.1 "Andere als die akkreditierten Schulungsräume und sonstige Räumlichkeiten".

Die beruflichen Orientierungsmaßnahmen für Einzelpersonen können am akkreditierten Veranstaltungsort, oder in den im Bewerbungs- und Finanzierungsansuchen angegebenen Räumlichkeiten, durchgeführt werden, unbeschadet der Bestimmungen unter Punkt 2.1.3.1 ["Andere](#page-9-1)  als die akkreditierten Schulungsräume [\(sogenannte gelegentliche Schulungsräume in itinere\)](#page-9-1) oder [als die im Bewerbungsansuchen angegebenen](#page-9-1) Räume".

#### <span id="page-9-1"></span>**2.1.3.1 Andere als die akkreditierten Schulungsräume (sogenannte gelegentliche Schulungsräume in itinere) oder als die im Bewerbungsansuchen angegebenen Räume und sonstige Räumlichkeiten**

Während der Durchführung von Bildungs- und beruflichen Gruppenorientierungsmaßnahmen kann die ausführende Partei bei nachgewiesenen organisatorischen Anforderungen und/oder Anforderungen aus Bildungsgründen die Aktivitäten im Zusammenhang mit einer Maßnahme oder einem Teil davon, in einem anderen als dem akkreditierten Schulungsraum oder als der bei der Einreichung des Bewerbungs- und Finanzierungsansuchens angegebenen Räumlichkeit durchführen.

Die tatsächliche Nutzung dieses gelegentlichen Schulungsraums muss dem VAAM im Voraus mit ausdrücklicher Begründung mitgeteilt werden.

Das gleiche Verfahren gilt auch für die Räumlichkeiten, die für die Beratung vorgesehen sind, falls sie nicht mit den akkreditierten Räumlichkeiten übereinstimmen, oder mit den im Bewerbungs- und Finanzierungsansuchen angegebenen Räumlichkeiten.

#### <span id="page-9-2"></span>**2.1.3.2 Urheberrecht**

Staatliche Verwaltungen, Provinzen und Gemeinden haben Anspruch auf das Urheberrecht an Werken, die unter ihrem Namen, in ihrem Auftrag und auf ihre Kosten geschaffen und veröffentlicht werden $^1$  .

Die APB hat daher das Urheberrecht an den Werken, die gemäß den Artikeln 1 bis 4 des Gesetzes Nr. 633 vom 22. April 1941 im Rahmen der durch das "GOL"-Programm finanzierten Maßnahmen geschaffen wurden.

<sup>&</sup>lt;sup>1</sup> Art. 11 des Gesetzes Nr. 633 vom 22. April 1941 in geltender Fassung: Schutz des Urheberrechts und anderer mit seiner Ausübung verbundener Rechte.

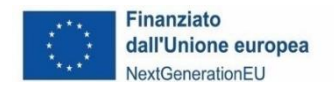

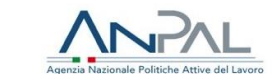

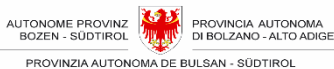

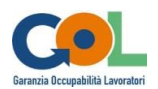

Unbeschadet des Urheberpersönlichkeitsrechts des Autors des Werks<sup>2</sup> bedeutet dies, dass die APB das ausschließliche Recht hat, diese Werke in jeder Form und Weise<sup>3</sup> wirtschaftlich zu nutzen, unabhängig davon, ob es sich um Originale oder abgeleitete Werke handelt, und zwar innerhalb der durch das Urheberrechtsgesetz festgelegten Grenzen und insbesondere in Ausübung der im Gesetz selbst festgelegten ausschließlichen Rechte $^4$  .

Die wirtschaftliche Nutzung solcher Werke durch eine andere Partei als die APB muss daher im Voraus vereinbart und genehmigt werden.

#### **2.1.4 Verfügbarkeit und Aufbewahrung von Dokumenten**

<span id="page-10-0"></span>Wie in Abschnitt 12 des Aufrufs 1 vorgesehen, ist die ausführende Partei verpflichtet, alle Verwaltungs- und Buchhaltungsunterlagen im Zusammenhang mit der finanzierten Maßnahme aufzubewahren, einschließlich der Belege für die entstandenen Kosten.

Die Unterlagen sind gemäß den einschlägigen nationalen Steuergesetzen in Form von Originalen oder beglaubigten Kopien<sup>5</sup> oder auf allgemein anerkannten Datenträgern (einschließlich elektronischer Versionen von Originaldokumenten oder ausschließlich in elektronischer Form vorliegenden Dokumenten) aufzubewahren.

Die ausführende Partei ist verpflichtet

- dem VAAM gleichzeitig mit der Übermittlung der Verpflichtungserklärung den Ort mitzuteilen, an dem er die Dokumente in der vorgeschriebenen Weise aufbewahren wird;
- das VAAM unverzüglich über jede Änderung des Aufbewahrungsortes der Unterlagen zu informieren;
- eine Vorgangsakte mit den technischen und administrativen Unterlagen anzulegen und diese gemäß Artikel 140 der Verordnung (EG) Nr. 1303 aus dem Jahr 2013 in geltender Fassung mindestens zehn Jahre lang in ihren Geschäftsräumen aufzubewahren und für Kontrollen im Zuständigkeitsbereich der Landesverwaltung und anderer zuständiger gemeinschaftlicher und nationaler Stellen zur Verfügung zu stellen, unbeschadet der in den nationalen Rechtsvorschriften vorgesehenen längeren Fristen, und sich für alle Anfragen nach Kontrollen, Informationen, Daten, Unterlagen, Bescheinigungen oder Erklärungen zur Verfügung zu stellen;

Dokumente, die auf allgemein akzeptierten Medien gespeichert sind, müssen mit den Originalen übereinstimmen, unter Einhaltung der durch die nationale Gesetzgebung festgelegten Aufbewahrungsverfahren (Dekret des Präsidenten der Republik Nr. 445/2000 und gesetzesvertretendes Dekret Nr. 82 vom 7. März 2015 zur digitalen Verwaltung).

Stehen Dokumente nur in elektronischer Form zur Verfügung, müssen die verwendeten Computersysteme angemessene Sicherheitsstandards erfüllen und gewährleisten, dass die gespeicherten Dokumente den nationalen rechtlichen Anforderungen entsprechen und zu Prüfzwecken zuverlässig sind.

Es ist wünschenswert, dass die Akte über die Maßnahme vorbereitet und durch nummerierte Ordner oder digitale Ordner unterteilt wird und dass die verschiedenen Ausgaben für die Maßnahme innerhalb der jeweiligen Ausgabenkategorien geordnet werden. Innerhalb jeder Ausgabenkategorie sind für jede Lieferung die Unterlagen über das angewandte Verfahren, die Belege für die getätigten Ausgaben und die Belege für die geleisteten Zahlungen zu unterscheiden.

Die Belege für Ausgaben und Zahlungen müssen in der Regel in der Reihenfolge des Verfahrens erstellt werden.

<sup>2</sup> Artikel 20 bis 24 des Gesetzes 633/1941 in geltender Fassung.

<sup>&</sup>lt;sup>3</sup> Art. 12(2) von L. 633/1941, in geltender Fassung.

<sup>4</sup> Artikel 13 bis 18 des Gesetzes 633/1941 in geltender Fassung.

<sup>5</sup> Beglaubigte Kopie nicht erforderlich

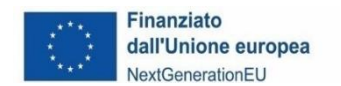

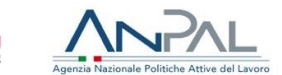

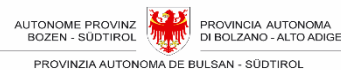

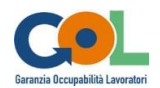

Alle Unterlagen zu einer geförderten Maßnahme sind für etwaige Überprüfungen bereitzuhalten. Insbesondere müssen sie dem Zentraldienst für den "PNRR", der Audit-Einheit, den gemeinschaftlichen, staatlichen und Landeseinrichtungen sowie gegebenenfalls der Justizbehörde und den nationalen Polizeikräften und allen anderen dazu befugten und ermächtigten Kontrollstellen zur Verfügung gestellt werden.

#### **2.1.5 Verfügbarkeit und Verarbeitung von personenbezogenen Daten**

<span id="page-11-0"></span>Die personenbezogenen Daten von Personen, die in unterschiedlicher Weise an den im Rahmen des "GOL"-Programms finanzierten Maßnahmen beteiligt und/oder davon betroffen sind (Auswahlkandidaten, ausführende Partei, interne und externe Mitarbeiter:innen, Begünstigte usw.), werden gemäß der Verordnung (EU) 2016/679 und in Übereinstimmung mit dem gesetzesvertretenden Dekret 196/2003, so wie vom gesetzesvertretenden Dekret 101/2018 abgeändert, verarbeitet.

Aufgrund des Vertrages zwischen der APB und der ausführenden Partei (Anhang Nr. 7-bis – "GOL"-Aufruf Nr. 1), der die Verarbeitung von personenbezogenen Daten im Rahmen des "GOL"-Programms betrifft,

- ist die APB der **Verantwortliche für die Verarbeitung von personenbezogenen Daten**;
- ist die ausführende Partei der finanzierten Maßnahmen der **Auftragsverarbeiter** der personenbezogener Daten gemäß Artikel 28 der DSGVO 2016/679

Hinsichtlich der Verpflichtungen im Zusammenhang mit der Verarbeitung personenbezogener Daten, die die ausführende Partei in ihrer Eigenschaft als Auftragsverarbeiter übernommen hat, wird auf den oben genannten Vertrag verwiesen.

Die ausführende Partei holt die Zustimmung zur Datenverarbeitung von den Personen ein, die an der Durchführung der Maßnahmen beteiligt und/oder interessiert sind (Begünstigte der Maßnahmen, interne und externe Mitarbeiter:innen, Lieferanten von Waren und Dienstleistungen usw.), und stellt geeignete Informationen über die einschlägige Gesetzgebung und die Verpflichtungen bereit, nach denen die Verarbeitung erfolgt. Jede - auch indirekte - Weigerung der betroffenen Person, die Daten zur Verfügung zu stellen und ihre Verarbeitung zuzulassen, ist ein Grund für den Ausschluss von der Teilnahme an den Maßnahmen.

Speziell für die direkten Begünstigten der Bildungsmaßnahmen (potenzielle Begünstigte und Teilnehmer:innen) ist die Übermittlung von Daten obligatorisch, um die Verfahren im Zusammenhang mit der Verwaltung der Maßnahmen selbst durchzuführen, da diese Daten notwendig sind, um die Einhaltung der spezifischen Anforderungen der gemeinschaftlichen, nationalen und Landes- Rechtsvorschriften zu gewährleisten.

Die von der ausführenden Partei zur Verfügung gestellten personenbezogenen Daten werden, auch in elektronischer Form, ausschließlich zu Zwecken der Durchführung der im Rahmen des "GOL"-Programms zu aktivierenden Interventionen durch autorisiertes Personal der APB verarbeitet. Die Bereitstellung der Daten ist obligatorisch, um die von den europäischen, nationalen und Landes-Vorschriften vorgesehenen Verpflichtungen zu erfüllen.

Die Verarbeitung besonderer Daten erfolgt innerhalb der Grenzen und mit den Garantien, die in Artikel 9 der Verordnung (EU) 2016/679 vorgesehen sind. Insbesondere unterliegen die über Informationssysteme erhobenen Daten Sicherheitsmechanismen durch Verschlüsselungstechniken oder werden in Archiven mit ausgewähltem Zugriff gespeichert, wenn sie in Papierform erhoben werden.

Jede - auch indirekte - Verweigerung der Bereitstellung der Daten und der Zustimmung zu ihrer

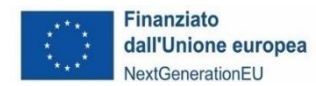

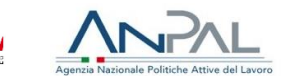

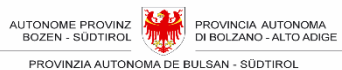

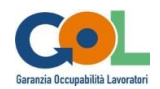

Verarbeitung oder die Nichtbereitstellung der Daten durch die ausführende Partei kann den Widerruf der Finanzierung und/oder die Nichtanerkennung der durchgeführten Aktivitäten zur Folge haben, wenn das Fehlen der Daten oder der Zustimmung zu ihrer Verarbeitung es der APB nicht ermöglicht, ihren Verpflichtungen bei der Verwaltung der Maßnahmen nachzukommen, oder wenn es dazu führt, dass die ausführende Partei die für die Verwaltung der Maßnahmen erforderlichen Mindestvoraussetzungen nicht erfüllt.

Die Daten können für institutionelle Zwecke weitergegeben und/oder verbreitet werden, wenn dies durch Gesetze, Verordnungen oder EU-Rechtsvorschriften vorgeschrieben ist.

Die Daten können öffentlichen Einrichtungen und Kontrollorganen (wie der Europäischen Kommission und anderen Einrichtungen und/oder Behörden mit Inspektions-, Buchhaltungs-, Verwaltungs- und Überprüfungsaufgaben) im Rahmen der Erfüllung ihrer institutionellen Aufgaben mitgeteilt und/oder von diesen verarbeitet werden, und zwar zur Erfüllung rechtlicher Verpflichtungen und insbesondere von Verpflichtungen im Zusammenhang mit dem "GOL"-Programm, das im Rahmen des Nationalen Aufbau- und Resilienzplans (PNRR), Mission 5 "Eingliederung und Zusammenhalt", Komponente 1 "Arbeitsmarktpolitik", Reform 1.1 "Aktive Arbeitspolitik und Bildung", finanziert von der Europäischen Union - NextGenerationEU finanziert wird.

Sie können auch von Einrichtungen verarbeitet werden, die der APB IT-Unterstützung und technische Hilfe leisten, soweit dies unbedingt erforderlich ist und mit den Maßnahmen des "GOL"-Programms in Zusammenhang steht.

Die Veröffentlichung und Verbreitung personenbezogener Daten ist in Artikel 26 des gesetzesvertretenden Dekrets 33/2013 geregelt.

Die Daten werden nicht an Länder außerhalb der Europäischen Union und der Länder des Europäischen Wirtschaftsraums (Norwegen, Island und Liechtenstein) weitergegeben oder übertragen/übermittelt.

In den Fällen, in denen die Weitergabe von Daten zur Erfüllung bestimmter, gesetzlich festgelegter Veröffentlichungspflichten zwingend erforderlich ist, bleiben die Garantien der gesetzlichen Bestimmungen zum Schutz der personenbezogenen Daten der betroffenen Person unberührt.

Die Daten werden so lange aufbewahrt, wie dies zur Erfüllung der geltenden rechtlichen Verpflichtungen in Bezug auf Steuern, Buchführung und Verwaltung erforderlich ist, insbesondere aufgrund von Aufbewahrungspflichten für Audits und Kontrollen der PNRR-Finanzierungen durch die zuständigen Einrichtungen und Behörden.

Sollten die Unterlagen Dokumente enthalten, die sensible Daten bescheinigen, lädt die ausführende Partei sie nicht in das Informationssystem hoch, bewahrt sie aber dennoch in seinen Räumlichkeiten auf und stellt sie der Verwaltung während der Überprüfung vor Ort zur Verfügung.

#### **2.1.6 Informationspflichten und Veröffentlichungsvorschriften**

<span id="page-12-0"></span>Die ausführende Partei muss den im Aufruf festgelegten Mitteilungs- und Informationspflichten nachkommen und muss insbesondere

- bestimmte Verpflichtungen bei der Erstellung von Unterlagen und Informationsmaterial über die finanzierten Maßnahmen einhalten;
- spezifische Informations- und Kommunikationsmaßnahmen für die Öffentlichkeit und die Begünstigten der Maßnahmen durchführen.

Um die Öffentlichkeit über die im Rahmen der "NextGenerationEU"-Initiative der Europäischen Union erhaltene Unterstützung zu informieren, müssen alle Informations- und Kommunikationsmaßnahmen, die sich auf die im Rahmen des nationalen Aufbau- und Resilienzplans finanzierten Maßnahmen beziehen, zumindest das institutionelle Emblem der

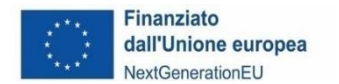

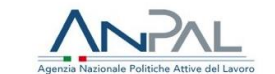

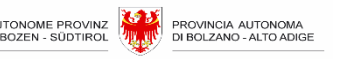

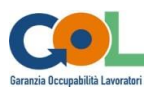

Europäischen Union sowie, soweit möglich, einen Verweis auf die "NextGenerationEU"-Initiative enthalten. Im Einzelnen müssen die ausführenden Parteien:

- bei allen Kommunikationsaktivitäten im Zusammenhang mit der Maßnahme das EU-Emblem ordnungsgemäß und deutlich sichtbar anbringen und einen entsprechenden Finanzierungshinweis mit der Aufschrift "finanziert von der Europäischen Union – NextGenerationEU" anbringen.
- sicherstellen, dass die Endempfänger:innen der Gemeinschaftsmittel im Rahmen des PNRR den Ursprung der Gemeinschaftsmittel anerkennen und die Sichtbarkeit der Gemeinschaftsmittel gewährleisten (Aufnahme eines ausdrücklichen Hinweises auf die Tatsache, dass der Aufruf aus dem PNRR finanziert wird, einschließlich eines Hinweises auf die Mission, Komponente und Reform)
- sicherstellen, dass das Emblem der Europäischen Union (siehe FOCUS), wenn es in Verbindung mit einem anderen Logo gezeigt wird, mindestens genauso hervorgehoben und sichtbar ist wie die anderen Logos. Das Emblem muss eindeutig und getrennt bleiben und darf nicht durch Hinzufügen anderer visueller Zeichen, Marken oder Texte verändert werden. Außer dem Emblem darf kein anderes visuelles Zeichen oder Logo verwendet werden, um die Unterstützung der EU hervorzuheben.
- Falls zutreffend, verwenden Sie bitte den folgenden Haftungsausschluss für erstellte Dokumente: " *Finanziert von der Europäischen Union – NextGenerationEU. Die hier zum Ausdruck gebrachten Ansichten und Meinungen sind ausschließlich jene der Verfasser und geben nicht notwendigerweise jene der Europäischen Union oder Europäischen Kommission wieder. Weder die Europäische Union noch die EU-Kommission können für den Inhalt verantwortlich gemacht werden*".

#### Beispiel für ein EU-Emblem

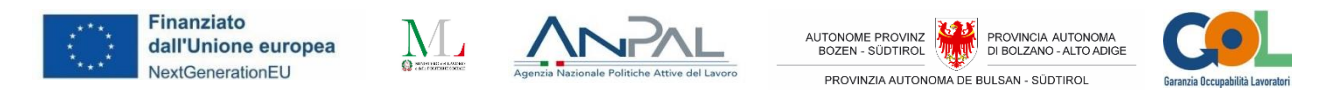

#### **2.1.7 Nutzung des Informationssystems**

<span id="page-13-0"></span>Die Verwaltung der Aktivitäten erfolgt mit Hilfe eines geeigneten Informationssystems, das die APB der ausführenden Partei zur Verfügung stellen wird.

Die Anweisungen für den Zugang zum Informationssystem werden auf der Internetseite Aufrufe ["GOL"-Programm | Arbeit | Autonome Provinz Bozen -](https://www.provinz.bz.it/arbeit-wirtschaft/arbeit/gesetze-kollektivvertraege/gol.asp) Südtirol veröffentlicht.

#### <span id="page-13-1"></span>**2.1.8 Dokumentation und Formulare**

Die Dokumentation und die Formulare für die Verwaltung der Maßnahmen sowie das Benutzerhandbuch für das Informationssystem sind in dem dafür vorgesehenen Bereich auf der AAMS-Website [Aufrufe "GOL"-Programm | Arbeit | Autonome Provinz Bozen -](https://www.provinz.bz.it/arbeit-wirtschaft/arbeit/gesetze-kollektivvertraege/gol.asp) Südtirol verfügbar.

#### <span id="page-13-2"></span>**2.1.9 Kommunikation mit der AAMS und seinen Ämtern**

Die Kommunikation der ausführenden Partei mit der AAMS, dem AAV und dem VAAM erfolgt, soweit möglich, über das Informationssystem.

Für alle Mitteilungen, die nicht über das Informationssystem abgewickelt werden, werden entsprechende Formulare zur Verfügung gestellt.

## **2.2 Beteiligung von Dritten**

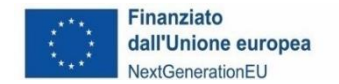

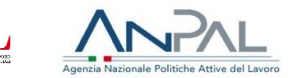

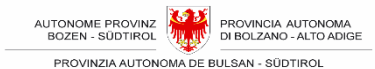

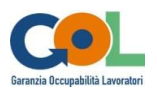

## **2.2.1 Einbeziehung der berufsbildenden Schulen des Landes Südtirol**

<span id="page-14-0"></span>In Bezug auf die berufsbildenden Maßnahmen ist die ausführende Partei verpflichtet, die Landesberufsschulen einzubeziehen, die fachlich und sprachlich für den Bereich zuständig sind, sofern diese im betreffenden Landesteilgebiet vorhanden sind, wie in Absatz [3.5.3](#page-22-0) näher beschrieben.

#### **2.2.2 Delegierung von Tätigkeiten an Dritte**

<span id="page-14-1"></span>Die Durchführung der vom Aufruf erfassten Maßnahmen darf in der Regel nicht delegiert werden.

In besonderen Ausnahmefällen ist es möglich, bei der APB die Genehmigung zu beantragen, die Durchführung von bestimmten Maßnahmen, nämlich **ausschließlich Bildungsmaßnahmen,** an Dritte zu delegieren.

Die Delegierung kann auch an nicht akkreditierte Einrichtungen für die Durchführung von hochspezialisierten Ausbildungsmaßnahmen erteilt werden, insbesondere wenn es um die Ausstellung von Befähigungen geht, und nur mit vorheriger Genehmigung der Landesverwaltung.

Beauftragungen können erteilt werden, wenn eine der folgenden Bedingungen erfüllt ist:

- 1. Die in der Leistungsvereinbarung der/des Begünstigten geforderten Ausbildungsinhalte sind hochspezialisiert und können nicht von Fachkräften durchgeführt werden, die direkt von der ausführenden Partei beschäftigt werden.
- 2. Die beauftragten Parteien können besondere Bescheinigungen und/oder Befähigungsnachweise ausstellen, die nicht direkt von der ausführenden Partei (einschließlich ihrer Partner im Falle einer Partnerschaft/eines Unternehmensverbundes) ausgestellt werden können, unter der einzigen Bedingung, dass sie den Unterricht direkt mit eigenem Personal durchführen.

Der unmittelbare und kennzeichnende Bezug auf die Ausbildungsmaßnahme und deren Zwecke macht es erforderlich, die Nutzung der Delegierung durch die ausführende Partei an die Genehmigung durch das VAAM zu binden, die von der ausführenden Partei in jedem Fall vor der Erbringung der Bildungsmaßnahmen eingeholt werden muss.

Für bereits begonnene Bildungsmaßnahmen kann keine Delegierungsgenehmigung erteilt werden.

Auch im Falle einer Delegierung muss die ausführende Partei die operationellen Phasen der Maßnahme selbst verwalten, d.h. die Aktivitäten

- Leitung,
- Koordination,
- Sekretariat und Verwaltung.

Unter Eigenverwaltung versteht man die Verwaltung durch eigene oder unterstellte Mitarbeiter:innen oder durch die Inanspruchnahme einzelner professioneller Dienstleistungen.

Vorbehaltlich der oben genannten Grenzen und Bedingungen können folgende Tätigkeiten an Dritte delegiert werden und müssen daher genehmigt werden:

- Lehrtätigkeiten,
- Assistenzlehrtätigkeiten,
- Tutoring-Aktivitäten,

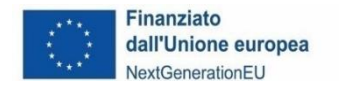

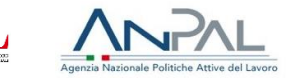

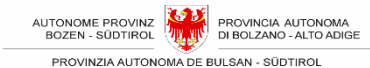

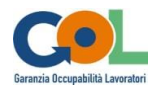

• Überprüfung der Kompetenzen.

In dem Antrag auf Delegierung von Tätigkeiten an Dritte müssen folgende Aspekte hervorgehoben werden:

- ein nachgewiesener und dokumentierter zusätzlicher und spezialisierter Beitrag der beauftragten Partei, über den die ausführende Partei nicht durch den Einsatz von externem oder internem Personal verfügt;
- die beauftragte Partei verfügt nachweislich und dokumentiert über die Voraussetzungen und Kompetenzen, die für die Durchführung der ihr übertragenen Tätigkeiten erforderlich sind.

Der beauftragten Partei ist es außerdem untersagt, die Ausführung der ihr übertragenen Tätigkeiten ihrerseits zu delegieren (Verbot der Unterbeauftragung).

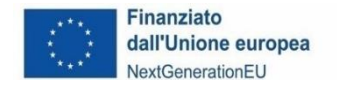

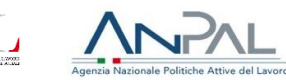

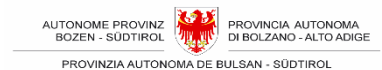

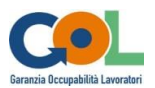

# <span id="page-16-0"></span>**3 DRITTER TEIL: DURCHFÜHRUNG DER MASSNAHMEN**

# <span id="page-16-1"></span>**3.1 Finanzierungsfähige Maßnahmen**

Die finanzierbaren Leistungen sind jene Maßnahmen, die für den Maßnahmenweg 1 "Einstieg/Wiedereinstieg in den Arbeitsmarkt", für den Maßnahmenweg 2 "Weiterbildung" und für den Maßnahmenweg 3 "Ausbildung/ Umschulung" im Rahmen des Programmes "GOL" vorgesehen sind, wie sie für das Land Südtirol in ihrem eigenen Landesanwendungsplan definiert wurden und insbesondere in Anhang 1 des GOL-Aufrufs Nr. 1 beschrieben sind und die im Folgenden zur besseren Lesbarkeit in Erinnerung gerufen werden.

Die Maßnahmen im Zusammenhang mit der Führerscheinausbildung und der Anerkennung von Vermittlungs- oder Dienstleistungsgutscheinen, die im Landesanwendungsplan vorgesehen sind, gehören nicht zu den Aktivitäten, die im Rahmen dieses Aufrufes finanziert werden können, da ANPAL noch nicht die entsprechenden standardisierten Einheitskosten ("SEK|UCS") festgelegt hat. Diese Maßnahmen können durch einen späteren Aufruf finanziert werden.

Aktivitäten zur Förderung extracurricularer Praktika gehören nicht zu den finanzierbaren Leistungen, die im Rahmen dieses Aufrufs gefördert werden können: Sie werden direkt von der Landesverwaltung durchgeführt.

#### **3.1.1 Maßnahmen, die im Rahmen des Maßnahmenweges 1 "Einstieg/Wiedereinstieg in den Arbeitsmarkt" aktiviert werden können**

- <span id="page-16-2"></span>• Berufliche Orientierung in Form von individueller Beratung zur Rekonstruktion der Ausbildungsund Berufserfahrungen der/des Begünstigten, zur Ermittlung der erworbenen und auf dem Arbeitsmarkt verwertbaren Fähigkeiten sowie der zu schließenden Qualifikationslücken (2 Stunden);
- Berufliche Orientierung in Form von Einzelberatung zu den im vorherigen Absatz genannten Inhalten und mit Schwerpunkt auf interkultureller Mediation (2 Stunden);
- Berufliche Orientierung, alternativ zur beruflichen Orientierung für Einzelpersonen wie oben beschrieben, in Form eines Gruppenworkshops, der darauf abzielt, die Lebens- und Berufserfahrungen zu rekonstruieren und zu verbessern sowie das Profil für die Arbeitssuche auszuarbeiten und zu aktualisieren (6 Stunden);
- <span id="page-16-3"></span>• Bildungsmaßnahme von kurzer Dauer zur Verbesserung der digitalen Grundkompetenzen (bis zu 150 Stunden – Maßnahmen von in etwa 20 Stunden).

#### **3.1.2 Maßnahmen, die im Rahmen des Maßnahmenweges 2 "Weiterbildung – upskilling" aktiviert werden können**

- Berufliche Orientierung in Form von individueller Beratung zur Rekonstruktion der Ausbildungsund Berufserfahrungen der Begünstigten/der/des Begünstigten, zur Ermittlung der erworbenen und auf dem Arbeitsmarkt verwertbaren Fähigkeiten sowie der zu schließenden Qualifikationslücken (4 Stunden);
- Berufliche Orientierung in Form von Einzelberatung zu den im vorherigen Absatz genannten Inhalten und mit Schwerpunkt auf interkultureller Mediation (6 Stunden);
- Berufliche Orientierung, alternativ zur beruflichen Orientierung für Einzelpersonen wie oben beschrieben, in Form eines Gruppenworkshops, der darauf abzielt, die Lebens- und Berufserfahrungen zu rekonstruieren und zu verbessern sowie das Profil für die Arbeitssuche auszuarbeiten und zu aktualisieren (6 Stunden);
- Bildungsmaßnahme von kurzer Dauer zur Verbesserung der digitalen Grundkompetenzen (bis zu 150 Stunden – Maßnahmen von in etwa 20 Stunden);
- Bildungsmaßnahmen von kurzer Dauer zur Verbesserung der Kenntnis der italienischen und der deutschen Sprache (bis zu 150 Stunden – Maßnahmen von in etwa 40 Stunden);

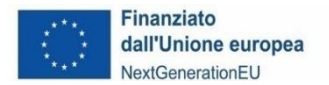

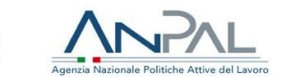

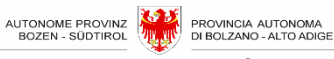

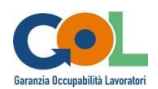

- Bildungsmaßnahmen von kurzer Dauer (bis zu 150 Stunden Maßnahmen von in etwa 40 Stunden) zur Verbesserung der technisch-beruflichen Fähigkeiten; es ist vorgesehen, diese Maßnahme für Ausbildungsinitiativen in den wichtigsten wirtschaftlichen und beruflichen Sektoren und Tätigkeitsbereichen vorzusehen, die auf dem Südtiroler Arbeitsmarkt am stärksten entwickelt sind, wie z.B. in den folgenden wirtschaftlich-professionellen Sektoren gemäß der INAPP-Klassifizierung im "Atlante del lavoro": 23 Tourismusdienstleistungen, 12 Handelsvertriebsdienstleistungen, 19 Sozial- und Gesundheitsdienstleistungen, 10 Mechanik, Produktion und Wartung von Maschinen, Anlagenbau (siehe auch Tabelle E von Anhang 1);
- Förderung von Ausbildungspraktika in Verbindung mit der oben beschriebenen beruflichen Fortbildung kurzer Dauer mit einer angepeilten Dauer von 6 Wochen;
- Tutoring im Rahmen von Ausbildungspraktika in Verbindung mit der oben beschriebenen beruflichen Fortbildung kurzer Dauer (8 Stunden);
- Anerkennung der Teilnahmevergütung bzw. des Taschengeldes für die Begünstigten, die/das für die Teilnahme an Fortbildungskursen und Ausbildungspraktika gezahlt wird;

## <span id="page-17-0"></span>**3.1.3 Maßnahmen, die im Rahmen von Maßnahmenweg 3 "Ausbildung/Umschulung" - Reskilling" aktiviert werden können**

- Berufliche Orientierung in Form von individueller Beratung zur Rekonstruktion der Ausbildungsund Berufserfahrungen der Begünstigten/der/des Begünstigten, zur Ermittlung der erworbenen und auf dem Arbeitsmarkt verwertbaren Fähigkeiten sowie der zu schließenden Qualifikationslücken (6 Stunden);
- Berufliche Orientierung in Form von Einzelberatung zu den im vorherigen Absatz genannten Inhalten und mit Schwerpunkt auf interkultureller Mediation (8 Stunden);
- Ausbildungskurse mittlerer Dauer (151-600 Stunden) zur Verbesserung der technischberuflichen, sprachlichen und/oder digitalen Kompetenzen, die modular auf der Grundlage der individuellen Weiterbildungsbedarfs zusammengestellt werden; es ist vorgesehen, diese Maßnahme für Ausbildungsinitiativen in den wichtigsten wirtschaftlichen und beruflichen Sektoren und Tätigkeitsbereichen vorzusehen, die auf dem Südtiroler Arbeitsmarkt am stärksten entwickelt sind, wie z.B. in den folgenden wirtschaftlich-professionellen Sektoren gemäß der INAPP-Klassifizierung des "Atlante lavoro": 23 Tourismusdienstleistungen. 12 INAPP-Klassifizierung des "Atlante lavoro": 23 Tourismusdienstleistungen, 12 Handelsvertriebsdienstleistungen, 19 Sozial- und Gesundheitsdienstleistungen, 10 Mechanik, Herstellung und Wartung von Maschinen, Anlagenbau (siehe auch Tabelle E von Anhang 1);
- Förderung von Ausbildungspraktika in Verbindung mit der oben beschriebenen beruflichen Fortbildung von mittlerer Dauer mit einer angepeilten Dauer von 3 Monaten;
- Tutoring im Rahmen von Ausbildungspraktika in Verbindung mit der oben beschriebenen beruflichen Fortbildung mittlerer Dauer (10 Stunden);
- Anerkennung der Teilnahmevergütung bzw. des Taschengeldes für die Begünstigten, die/das für die Teilnahme an Fortbildungskursen und Ausbildungspraktika gezahlt wird;

## <span id="page-17-1"></span>**3.2 Interaktion mit den AVZ und Übernahme in Betreuung der Begünstigten zum Zwecke der Aktivierung und Durchführung der Maßnahmen**

Alle finanzierten Maßnahmen werden in enger Zusammenarbeit mit dem AVZ nach erfolgtem Assessment-Prozess aktiviert, welcher von den Arbeitsvermittlern selbst durchgeführt wird und den am besten geeigneten Weg für die Begünstigten definiert.

Die Interaktion mit den AVZ ist der Dreh- und Angelpunkt des Systems und bestimmt sowohl die Planungsphase als auch die Phase der Aktivierung und Durchführung der Maßnahmen in einem Prozess, der mit der Entsendung der im Rahmen des Assessments betreuten Begünstigten beginnt und sie bei der Ermittlung der konkreten Aktivierungsmaßnahmen bis zum Abschluss der Maßnahmen begleitet.

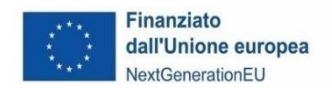

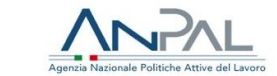

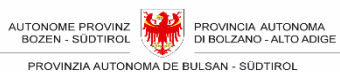

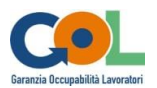

Die Grundzüge der Übernahme in Betreuung, die Einzelheiten und die Bedingungen für die Aktivierung und Verwaltung der Maßnahmen sind in Anhang 1 dieses Aufrufes beschrieben, wo auch auf die wesentlichen Leistungsniveaus der Arbeitsvermittlungsdienste verwiesen wird, die im Dekret Nr. 4 des Ministeriums für Arbeit und Sozialpolitik vom 11. Januar 2018 definiert sind, wie sie im Beschluss des außerordentlichen Kommissars von ANPAL vom 9. Mai 2022 Nr. 5 in geltender Fassung aufgegriffen wurden.

Im Folgenden werden die wichtigsten Phasen des Prozesses der Übernahme in Betreuung der von den AVZ entsandten Begünstigten beschrieben, deren Durchführungsmodalitäten hinsichtlich dem Projektvorschlages, wie er im Formular in Anhang 3 des im Zuge des Aufrufs vorgelegten Bewerbungs- und Finanzierungsansuchens beschrieben ist, zu erläutern sind.

- 1. In Einvernehmen mit der Begünstigten/dem Begünstigten weist das AVZ auf der Grundlage des Assessments und des gewählten "GOL"-Maßnahmenweges die spezifischen Maßnahmen zu, die sich aus dem Aktionsplan ergeben, der zur Vervollständigung der zwischen den Parteien unterzeichneten persönlichen Leistungsvereinbarung erstellt wird.
- 2. Die/Der Begünstigte begibt sich innerhalb der folgenden 10 Tage in den Sitz der gewählten ausführenden Partei, um die Übernahme in Betreuung zu formalisieren. Der Zugang für den Empfang der Begünstigten ist zumindest in den Gemeinden mit AVZ-Sitz während der Öffnungszeiten dieser Einrichtungen gewährleistet. Die Betreuungsübernahme der/des Begünstigten kann auch per Telefon oder auf andere geeignete Weise erfolgen, um das Verfahren zu vereinfachen und zu beschleunigen.
- 3. Die ausführende Partei empfängt die Begünstigte/den Begünstigten unter Berücksichtigung der in den Begleitdokumenten (persönliche Leistungsvereinbarung, Aktionsplan) beschriebenen Entsendungsbedingungen und aktiviert die vorgesehenen Maßnahmen, indem es einen Termin für die Maßnahmen der beruflichen Orientierung festlegt, sofern diese vorgesehen sind, und/oder die Begünstigte/den Begünstigten für die in naher Zukunft stattfindenden Bildungsmaßnahmen anmeldet und anschließend das Ausbildungspraktikum aktiviert falls vorgesehen. Insbesondere muss die ausführende Partei der Begünstigten/dem Begünstigten die Modalitäten der Teilnahme an den geplanten Maßnahmen in Bezug auf Zeitplan und Ort innerhalb der vom AVZ und den im "GOL"-Aufruf Nr. 1 festgelegten und in diesem Handbuch dargelegten Regeln und Vorschriften kommunizieren und, soweit möglich, mit ihr/ihm vereinbaren.
- 4. Die ausführende Partei stellt sicher, dass die/der Begünstigte an den Maßnahmen im Rahmen der im Aufruf Nr. 1 festgelegten Bedingungen teilnimmt und fördert ihre/seine Teilnahme, wobei auch Instrumente wie die Aktivierung von Erinnerungsschreiben in Zusammenhang mit den vereinbarten Terminen genutzt werden.
- 5. Sollten sich im Anschluss an das Beratungsgespräch besondere Bedürfnisse ergeben, die nicht berücksichtigt wurden oder die nicht mit dem Inhalt der vom AVZ zur Unterstützung der Betreuungsübernahme erstellten Dokumentation übereinstimmen oder diese ergänzen, setzt sich die ausführende Partei mit dem Referenz-AVZ in Verbindung, um die endgültige Vereinbarung über das durchzuführende Einzelprojekt zu besprechen. Zu diesem Zweck sorgt die ausführende Partei über den/die technische Leiter/in für die notwendige Koordination und Schnittstelle mit den AVZ. Jede Abweichung von den im Aktionsplan vorgesehenen Maßnahmen zur Vervollständigung des persönliche Leistungsvereinbarung der/des Begünstigten ist in jedem Fall vorab mit dem AVZ zu vereinbaren.
- 6. Die ausführende Partei verfolgt den Prozess der ersten Kontaktaufnahme für jeden Begünstigten und jede Maßnahme und deren Ergebnis, ob positiv oder negativ, und dokumentiert dies in einem speziellen Bericht im Informationssystem, der an die AAMS zu senden ist.

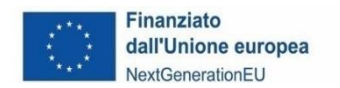

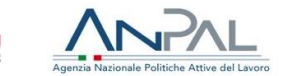

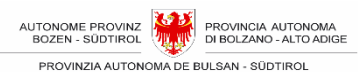

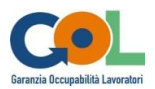

Wie im Aufruf vorgesehen, findet eine Interaktion mit den im Landesteilgebiet präsenten Arbeitsvermittlungszentren statt, insbesondere mit dem Zentrum, das den/die einzelne/n Begünstigte/n entsendet.

Im Falle von Missachtung des für die Zusammenarbeit mit den AVZs bei der Planung und Durchführung der Maßnahmen vorgesehenen Verfahrens, welche aufgrund von Verzögerungen, Fehlern oder anderen Versäumnissen systematisch negative Auswirkungen auf die Durchführung der Maßnahmen hat, die objektiv messbar sind, können die Sanktionen gemäß Abschnitt [5.4](#page-51-5) - [Sanktionsmechanismus für](#page-51-5) wiederholte Unregelmäßigkeiten dieses Handbuchs angewandt werden.

## <span id="page-19-0"></span>**3.3 Gemeinsame Standards für die Durchführung**

#### <span id="page-19-1"></span>**3.3.1 Sprache für die Durchführung der Maßnahmen**

Alle Maßnahmen müssen je nach der von der/vom Begünstigten gewählten Sprache in italienischer oder deutscher Sprache durchgeführt werden. Die Kommunikation mit den Begünstigten muss ebenfalls nach Wahl derselben/desselben in italienischer oder deutscher Sprache erfolgen.

## <span id="page-19-2"></span>**3.3.2 Kapillarität in der Durchführung der Maßnahmen**

Alle Maßnahmen müssen innerhalb des der ausführenden Partei zugewiesenen Landesteilgebiets durchgeführt werden, um die Teilnahme der Begünstigten zu erleichtern und eine Verteilung auf Grundlage des Bedarfs zu gewährleisten.

#### <span id="page-19-3"></span>**3.3.3 Zugelassene Teilnehmer:innen**

Alle Maßnahmen werden für die am "GOL"-Programm beteiligten von den AVZs entsandten Begünstigten, die die ausschließlichen Begünstigten und somit die einzigen zugelassenen Teilnehmer:innen sind, kostenlos erbracht.

#### <span id="page-19-4"></span>**3.3.4 Maßnahmen für Einzelpersonen**

Alle Maßnahmen für Einzelpersonen müssen von der ausführenden Partei innerhalb von 15 Tagen nach Übernahme in Betreuung der/des Begünstigten aktiviert werden.

Ausbildungspraktika in Verbindung mit Kursen sollten vorzugsweise in Kontinuität mit letzteren aktiviert werden, d.h. spätestens 30 Tage nach dem Datum des letzten geplanten Kurstages.

Die Aktivierung der Maßnahmen kann nur mit vorheriger Genehmigung der Landesverwaltung, die auf begründeten Antrag hin erteilt wird, in Bezug auf die oben beschriebenen Fristen verschoben werden.

#### <span id="page-19-5"></span>**3.3.5 Maßnahmen, die in Form von Gruppentätigkeiten durchgeführt werden**

Bei beruflichen Orientierungsmaßnahmen und Bildungsmaßnahmen, die Gruppen von Begünstigten betreffen, beträgt die Frist für die Aktivierung der Maßnahme 15 Tage ab dem Zeitpunkt, an dem die für homogene Gruppen vorgesehene Mindestzahl von Nutzer:innen erreicht ist.

Im Falle der Aktivierung von Ausbildungsmaßnahmen technisch-beruflicher Art wird diese Frist auf 30 Tage festgesetzt und gilt ab der obligatorischen Konsultation der Landesberufsschule, bis zum

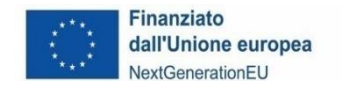

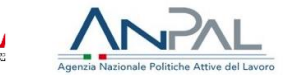

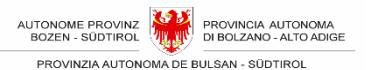

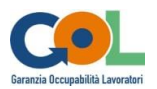

Erhalt von deren Antwort, bzw. dem Verstreichen der 10 Tage Frist ohne Antwort, als ausgesetzt (siehe [3.5.3\)](#page-22-0).

Die Aktivierung der Maßnahmen kann nur mit vorheriger Genehmigung der Landesverwaltung, die auf begründeten Antrag hin erteilt wird, in Bezug auf die oben beschriebenen Fristen verschoben werden.

#### <span id="page-20-0"></span>**3.3.6 Mindestanzahl der Begünstigten für den Beginn von beruflichen Orientierungsmaßnahmen und Bildungsmaßnahmen, die in Form von Gruppentätigkeiten durchgeführt werden**

Die Mindestanzahl der Begünstigten pro berufliche Orientierungsmaßnahme oder pro Bildungsmaßnahme im Falle von Gruppen beträgt 4.

#### <span id="page-20-1"></span>**3.3.7Höchstzahl der Begünstigten**

Im Falle von Bildungsmaßnahmen in Präsenz darf die Höchstzahl der Begünstigten die bei der Akkreditierung vorgesehene Kapazität des Schulungsraums nicht überschreiten.

Im Falle von Fernunterricht darf die Gruppe der Teilnehmer:innen nicht mehr als 20 Begünstigte umfassen.

## <span id="page-20-2"></span>**3.4 Maßnahmen der beruflichen Orientierung**

Die Maßnahmen der beruflichen Orientierung werden durchgeführt:

- in Form von individueller Beratung zur Rekonstruktion der Ausbildungs- und Berufserfahrungen der/des Begünstigten, zur Ermittlung der erworbenen und auf dem Arbeitsmarkt verwertbaren Fähigkeiten sowie der zu schließenden Qualifikationslücken, inklusive der Analyse der Qualifikationslücken ("skill gap analysis") falls vorgesehen und insbesondere, falls erforderlich, mit Schwerpunkt auf interkultureller Mediation;
- oder alternativ in Form eines Gruppenworkshops, der darauf abzielt, die Lebens- und Berufserfahrungen zu rekonstruieren und zu verbessern sowie das Profil für die Arbeitssuche auszuarbeiten und zu aktualisieren.

Sie umfassen Aktivitäten zur Identifizierung und Entwicklung der eigenen Rolle, des Selbstbewusstseins, der eigenen Fähigkeiten und Ziele, die durchzuführen sind, um im Anschluss an den vom AVZ festgelegten Maßnahmenweg eine Beschäftigung zu finden.

Als Beispiel werden die folgenden Arten von Aktivitäten aufgeführt, die im Rahmen des in der Assessmentphase definierten Maßnahmenweges entwickelt werden sollen:

- Ermittlung und Analyse der Bedürfnisse und Anforderungen der Begünstigten;
- Rekonstruktion und Aufwertung der Lebens- und Berufserfahrung;
- Bewertung und Ermittlung der persönlichen Fähigkeiten, Fertigkeiten und Kenntnisse der Begünstigten und Unterstützung bei der Erstellung eines individuellen Aktions- und Entwicklungsplans;
- Erarbeitung des auf die Arbeitssuche ausgerichteten Kompetenzprofils;
- Informationen zur Orientierung, die darauf abzielen, Wissen über Möglichkeiten und Merkmale der lokalen wirtschaftlich-produktiven Realität, Beschäftigungstrends, Berufsrollen und Positionen, Arbeitsorte und -bedingungen usw. zu vermitteln;
- Orientierungsmaßnahmen, die darauf abzielen, wirksame Techniken für die aktive Arbeitssuche zu vermitteln, um die Bewältigung von Übergangsphasen hin zur Arbeit und im

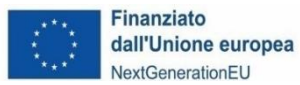

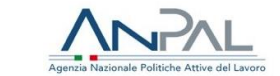

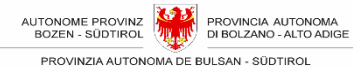

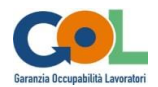

Beruf zu unterstützen;

- Orientierungsmaßnahmen, die den Begünstigten helfen soll, ihre Motivationen und Erwartungen zu analysieren, ihren persönlichen und schulischen Werdegang zu rekonstruieren und ihre Stärken sowie verbesserungsfähige Bereiche zu ermitteln;
- Aktualisierung des Arbeitssuchprofils, insbesondere in digitaler Form
- Unterstützung beim Wiederaufbau von formalen, nicht-formalen und informellen Kompetenzen (Skill-Mapping);
- Ermittlung des kohärentesten Bildungsweges im Hinblick auf Erwartungen und Möglichkeiten;
- Analyse der Qualifikationslücken, um das Ziel des Bildungsverlaufs im Hinblick auf die Beschäftigungsaussichten zu definieren, unter Verwendung von Instrumenten und Methoden, die mit dem AVZ geteilt werden;
- Bewertung der Fähigkeiten;
- Lebens- und Business-Coaching;

Die Orientierungsmaßnahmen müssen zeitlich geplant und durch das Ausfüllen und Unterzeichnen entsprechender Register sowie durch die Eingabe von Kalendern und Anwesenheiten in das zur Verfügung gestellte Informationssystem erfasst/begründet werden.

Die Arten von Daten, die sich aus der Analyse der Qualifikationslücken ergeben, sind derzeit Gegenstand einer Studie der APB in Zusammenarbeit mit ANPAL. Die ausführende Partei verpflichtet sich, die Ergebnisse der Orientierungsmaßnahme in der Art und Weise der Klassifizierung der Daten, wie sie aus dieser Studie resultieren, mitzuteilen, sobald diese verfügbar ist.

#### <span id="page-21-0"></span>**3.4.1 Mindestvoraussetzungen für den Abschluss der Maßnahme der beruflichen Orientierung**

Die Maßnahme der beruflichen Orientierung gilt als erbracht und abgeschlossen, wenn die folgenden Mindestbedingungen erfüllt sind:

- a) Die/der Begünstigte hat mindestens 70 % der vorgesehenen Stunden besucht;
- b) Erstellung eines individuellen Datenblattes, in der die Ergebnisse der Orientierungsmaßnahmen der/des Begünstigten aufgeführt sind.

Die Maßnahme gilt auch als abgeschlossen, wenn die Maßnahme der beruflichen Orientierung aus folgenden Gründen höherer Gewalt unterbrochen wird - Mutterschaft, Unfall, Langzeiterkrankung von mehr als 30 Tagen - oder wenn ein Arbeitsverhältnis begründet wird. In diesen Fällen muss dennoch das individuelle Datenblatt in Bezug auf die effektiv durchgeführten Aktivitäten ausgestellt werden.

## <span id="page-21-1"></span>**3.5 Bildungsmaßnahmen**

In diesem Kapitel werden die Merkmale der Bildungsmaßnahmen beschrieben, die durchgeführt werden können.

#### <span id="page-21-2"></span>**3.5.1 Ziele der förderfähigen Bildungsmaßnahmen**

Die finanzierbaren Bildungsmaßnahmen lassen sich auf drei spezifische Zwecke zurückführen:

- Stärkung der digitalen Kompetenzen
- Ausbau der Sprachkenntnisse in Italienisch und Deutsch
- Stärkung der technischen und beruflichen Fähigkeiten

#### <span id="page-21-3"></span>**3.5.2 Aufnahmetest und spezifisches Ausbildungsprojekt**

Um den Vorbereitungsstand der/des Begünstigten korrekt zu ermitteln, damit sie/er in eine

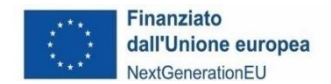

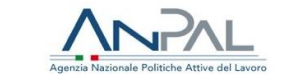

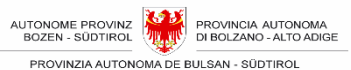

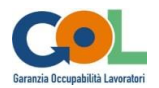

homogene Lerngruppe aufgenommen werden kann, und um gleichzeitig die Zusammensetzung der Gruppe zu erleichtern, führt die ausführende Partei einen geeigneten **Eingangstest** in Bezug auf die digitalen und/oder sprachlichen Fähigkeiten durch und bereitet so die Aktivierung nur jener Kurse vor, die aufgrund der Bedürfnisse der betreuten Begünstigten erforderlich sind.

Im Falle der Notwendigkeit, die **technisch-beruflichen Kompetenzen** zu stärken, wird die ausführende Partei in enger Zusammenarbeit mit dem AVZ ein spezifisches individuelles Ausbildungsprojekt auf der Grundlage des geplanten "GOL"-Maßnahmenweges (Weiterbildung oder Ausbildung/Umschulung) und des angestrebten Berufsprofils ausarbeiten, und zwar auch dann, wenn dies nicht bereits vom AVZ durchgeführt wurde, indem sie auf gemeinsame Instrumente zur Analyse der Qualifikationslücken ("skill gap analysis") zurückgreift.

#### <span id="page-22-0"></span>**3.5.3 Aktivierung der berufsbildenden Schulen des Landes Südtirol**

In Bezug auf die berufsbildenden Maßnahmen verpflichtet sich die ausführende Partei, für die Durchführung der Maßnahmen, die öffentlichen Berufsschulen der Autonomen Provinz Bozen einzubeziehen, die fachlich und sprachlich für den Bereich zuständig sind, sofern diese im betreffenden Landesteilgebiet vorhanden sind.

Die Liste der berufsbildenden Schulen des Landes Südtirol mit jeweiligem Fachgebiet befindet sich in Anhang 1 des Aufrufs. Die aktualisierte Liste wird auf der institutionellen Website [Aufrufe "GOL"-](https://www.provinz.bz.it/arbeit-wirtschaft/arbeit/gesetze-kollektivvertraege/gol.asp) [Programm | Arbeit | Autonome Provinz Bozen -](https://www.provinz.bz.it/arbeit-wirtschaft/arbeit/gesetze-kollektivvertraege/gol.asp) Südtirol veröffentlicht.

Vor der Aktivierung einer Berufsbildungsmaßnahme, die in den Zuständigkeitsbereich der Landesberufsschule fällt, **und in jedem Fall innerhalb von 7 Tagen nach Übernahme in Betreuung der/des ersten betroffenen Begünstigten**, muss die ausführende Partei zwingend die zuständigen Schulen im Landesteilgebiet konsultieren.

Innerhalb der folgenden 10 Tage kann die Schule ihre Verfügbarkeit zur Zusammenarbeit bestätigen, indem sie Angaben macht in Bezug auf Leitlinien für die Ausbildung/den Unterricht, in Bezug auf die erforderlichen Berufsprofile (Lehrkräfte, Tutoren usw.) und in Bezug auf die eventuelle Verfügbarkeit von ausgestatteten Unterrichtsräumen und/oder Labors und den damit verbundenen Kosten.

In diesem Fall wird der Ausbildungskurs von der ausführenden Partei innerhalb von 30 Tagen nach Erhalt der Antwort bzw. nach Zusammenstellung der Mindestgruppe der beteiligten Begünstigten, falls diese später erfolgt, gemäß den Angaben der Schule aktiviert, wobei auch andere als die von der Schule zur Verfügung gestellten akkreditierten Strukturen genutzt werden können, sofern sie den angegebenen Spezifikationen entsprechen. Wenn es zu mehr als einer positiven Antwort kommt, gibt die ausführende Partei der ersten in der zeitlichen Reihenfolge den Vorzug.

Im Falle einer negativen Antwort oder des Ausbleibens einer Antwort der zuständigen Schulen innerhalb der oben genannten 10 Tage-Frist muss die ausführende Partei den Ausbildungskurs selbständig organisieren. Dieser muss innerhalb von 30 Tagen nach der Antwort oder der Zusammensetzung der Mindestgruppe der beteiligten Begünstigten, falls diese später erfolgt, aktiviert werden.

#### <span id="page-22-1"></span>**3.5.4 Modalitäten der Ausbildung**

Eine Bildungsmaßnahme kann durch folgende Arten von Aktivitäten stattfinden:

- Unterricht im Klassenzimmer und/oder im Labor einschließlich der abschließenden Prüfung der Fähigkeiten;
- synchroner Fernunterricht (FaD/FU);

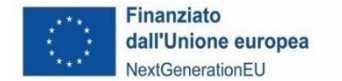

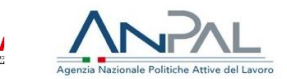

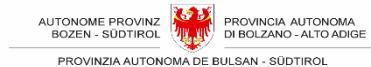

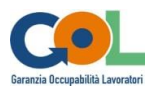

• Studienreisen und Bildungsaufenthalte.

Andere Arten von Bildungsmaßnahmen als die oben genannten sind nicht zulässig.

#### <span id="page-23-0"></span>**3.5.4.1Synchroner Fernunterricht (FaD/FU)**

Die Bildungsmaßnahmen können auch in Form von synchronem Fernunterricht für maximal 30% der gesamten Stunden durchgeführt werden. Für diese Modalität sind IT-Plattformen zu verwenden, die eine ständige Verfolgung der Verbindung und die Erstellung von Berichten in einem unveränderlichen Format ermöglichen, die von der Plattform heruntergeladen werden können als Dokumentation, die zu Kontrollzwecken aufbewahrt werden muss.

Die Fernunterrichtsaktivitäten müssen mit dem Inhalt der Maßnahme übereinstimmen und kohärent sein (Dauer, Ausbildungsziele, usw.). Der Inhalt des FaD/FU muss kohärent und mit der Anwendung dieser Methodik vereinbar sein.

Während der FaD/FU-Zeiten muss eine angemessene technische und inhaltliche Unterstützung gewährleistet sein.

Zusätzlich zur Erfüllung der oben beschriebenen Mindeststandards müssen E-Learning-Aktivitäten ein angemessenes LMS<sup>6</sup> garantieren, das folgendes erlaubt:

- <span id="page-23-2"></span>• Verwaltung der Teilnehmer:innen und Planung der Kurse;
- die Möglichkeit eines profilierten Zugangs, d. h. die Möglichkeit, mit einem vordefinierten Benutzerprofil auf die Plattform zuzugreifen, das je nach Funktion/Rolle (Student/in, Lehrende/r usw.) variiert, mit einem bestimmten Kurs verknüpft und eindeutig auf den Namen des einzelnen Teilnehmers zurückzuführen ist;
- Für den Fall, dass der Zugang zur Plattform über einen Benutzernamen erfolgt, der die unmittelbare Rückverfolgbarkeit zu den Vor- und Nachnamen der auf der Plattform anwesenden Personen nicht zulässt, fügt die ausführende Partei den vierteljährlichen Erklärungen eine Eigenerklärung bei, in der sie die einzelnen Benutzernamen mit den Vorund Nachnamen der einzelnen Teilnehmer:innen in Verbindung bringt. Es versteht sich von selbst, dass sich die Teilnehmer:innen und Mitwirkenden mit ihrem Vor- und Nachnamen anmelden müssen, sofern die verwendete Plattform dies zulässt;
- die Verwendung von Echtzeit-Interaktionswerkzeugen;
- die Rückverfolgbarkeit und Möglichkeit der Dokumentierung jeder Aktion, die ein Nutzer zu einem beliebigen Zeitpunkt bei der Nutzung des Systems und der Umsetzung der vermittelten Inhalte durchführt: Das System muss die Zugriffszeiten, die Dauer der Nutzung der Online-Tools und die Ergebnisse der berechneten Tests aufzeichnen, und diese Daten müssen eindeutig auf den einzelnen auf der Plattform registrierten Nutzer zurückführbar sein;
- die Erstellung von Berichten in einem unveränderlichen Format, die von der Plattform heruntergeladen werden können, um sie zu Kontrollzwecken aufzubewahren;
- ein Bewertungssystem, das mindestens eine abschließende Überprüfung der während der Fernunterrichtsmaßnahme erworbenen Fähigkeiten vorsieht.

Um die Kontrolltätigkeit während dem FaD/FU-Unterricht zu ermöglichen, muss die ausführende Partei dem VAAM einen Benutzer für den Zugang zum virtuellen Klassenzimmer im LMS<sup>[6](#page-23-2)</sup> einrichten und diesen vor Beginn der FaD/FU-Aktivitäten mitteilen.

#### <span id="page-23-1"></span>**3.5.5 Standards für die Durchführung der Bildungsmaßnahmen und Bestätigung der Lernergebnisse**

Die Referenzstandards für die Bereitstellung von Ausbildungsmaßnahmen sind im Nationalen Plan

<sup>6</sup> Das LMS (Learning Management System) ist die Gesamtheit der Hardware- und Software-Tools und der Netzinfrastruktur, die für die Bereitstellung und Verwaltung der Aktivitäten in einem E-Learning-System erforderlich sind.

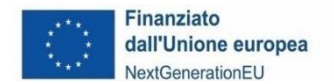

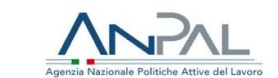

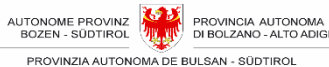

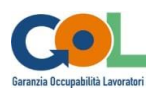

für neue Kompetenzen festgelegt, der per Dekret des Ministeriums für Arbeit und Sozialpolitik vom 14. Dezember 2021 verabschiedet wurde, und lassen sich auf folgende Bezugspunkte zurückführen:

- für die Inhalte der digitalen Bildungsmaßnahmen wird auf die "Schlüsselkompetenzen für lebenslanges Lernen - Empfehlung des Rates der Europäischen Union vom 22. Mai 2018 zu Schlüsselkompetenzen für lebenslanges Lernen (2018/C 189/01) - G. Digitale Kompetenzen" verwiesen; für die Kompetenzniveaus wird auf den "Referenzrahmen für digitale Kompetenzen der Bürger - DigComp 2.1";
- für die Inhalte der Sprachfördermaßnahmen wird auf die "Schlüsselkompetenzen für lebenslanges Lernen - Empfehlung des Rates der Europäischen Union vom 22. Mai 2018 zu Schlüsselkompetenzen für lebenslanges Lernen (2018/C 189/01) - F. Mehrsprachenkompetenz" verwiesen; für die Kompetenzniveaus wird auf den "GER – Gemeinsamer europäischer Referenzrahmen für Sprachen" verwiesen;
- für die Planung und Durchführung von beruflich-technischen Bildungsmaßnahmen sind die Wirtschafts- und Berufssektoren ("SEP – settori economici e professionali") und die Tätigkeitsbereiche ("ADA - Aree di Attività"), die im "Atlas der Berufe und Qualifikationen" ("Atlante del Lavoro e delle Qualificazioni") klassifiziert sind, der Bezugspunkt.

Sämtliche Bildungsmaßnahmen sind auf das Erreichen eines Abschlusses (Qualifikation) oder eines Teilabschlusses und die Ausstellung eines Zertifikats, einer Validierung oder einer Zertifizierung gemäß und im Sinne des gesetzesvertretenden Dekrets Nr. 13 vom 16. Januar 2013 ausgelegt und ausgerichtet. Die Bescheinigung über die Bestätigung der Lernergebnisse ("messa in trasparenza") der erworbenen Kompetenzen wird in Bezug auf die tatsächlich besuchten Module und didaktischen Aktivitäten von der ausführenden Partei ausgestellt, auch im Falle einer Unterbrechung des Ausbildungskurses oder des Nichtbestehens der Abschlussprüfung gemäß den im ANPAL-Rundschreiben vom 5. August 2022, Nr. 1 sowie in den einschlägigen Bestimmungen vorgesehenen Gründen.

Die Bestätigung der Lernergebnisse kann direkt von der ausführenden Partei ausgestellt werden, während sämtliche Validierungen und Zertifizierung von den Stellen ausgestellt werden müssen, die auf nationaler oder Landesebene durch einschlägige Bestimmungen über die Zertifizierung der Kompetenzen hierzu befähigt sind.

#### <span id="page-24-0"></span>**3.5.6 Mindestvoraussetzungen für den Abschluss von Bildungsmaßnahmen**

Eine Maßnahme gilt als abgeschlossen, wenn die/der Begünstigte mindestens 70 % der vorgesehenen Stunden besucht hat.

Die/der Begünstigte gilt als ausgebildet, wenn alle folgenden Bedingungen erfüllt sind:

- a) Abschluss des Kurses oder Teilnahme an mindestens 70% der Kursdauer, berechnet als Summe der Unterrichtsstunden/Laborstunden, die auch im synchronen Fernunterricht-Modus durchgeführt werden;
- b) die Erlangung einer "Qualifikation" oder eines Teils davon und die Ausstellung eines Zertifikats, einer Validierung oder einer Zertifizierung gemäß und für die Zwecke des gesetzesvertretenden Dekrets 13/2013 und des interministeriellen Dekrets vom 5. Januar 2021 sowie des Landesgesetzes 40/1992, Artikel 6/Bis und den entsprechenden operativen Hinweisen.

Die Maßnahme gilt zudem als abgeschlossen, wenn die Ausbildung aus Gründen höherer Gewalt - Mutterschaft, Unfall, Langzeiterkrankung von mehr als 30 Tagen - unterbrochen oder aus obgenannten Gründen die Abschlussprüfung nicht bestanden wurde oder wenn ein Arbeitsverhältnis begründet wurde.

Zu diesem Zweck muss in jedem Fall eine Bescheinigung über die Bestätigung der Lernergebnisse

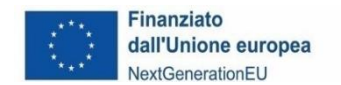

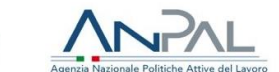

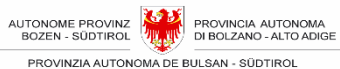

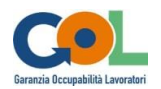

in Bezug auf die tatsächlich besuchten Module und didaktischen Einheiten ausgestellt werden, die von der für die Durchführung der Ausbildung verantwortlichen Einrichtung ausgestellt wird, auch im Hinblick auf die Anerkennbarkeit und die Anrechenbarkeit der erworbenen Kreditpunkte, oder in jedem Fall nützlich für die Validierung der Kompetenzen gemäß gesetzesvertretendem Dekret vom 16. Januar 2013, Nr. 13.

#### <span id="page-25-0"></span>**3.5.7 Teilnahmevergütung für Bildungsmaßnahmen**

Für die Teilnahme an mindestens 70% einer Bildungsmaßnahme von mindestens 40 Stunden Dauer (oder mehr) hat die/der Begünstigte, die/der nicht bereits Bezieher:in des Arbeitslosengeldes, des Bürgereinkommens "reddito di cittadinanza" oder des sozialen Mindesteinkommens des Landes Südtirol ist, Anspruch auf eine Anwesenheitsvergütung von € 3,50 pro Stunde tatsächlicher Anwesenheit, die die ausführende Partei als Steuersubstitut vorstrecken muss.

Die Teilnahmevergütung wird nur bei Präsenzveranstaltungen anerkannt, nicht aber bei Maßnahmen, die per Fernunterricht abgehalten werden.

Die Stunden der tatsächlichen Teilnahme an der Maßnahme müssen anhand des Registers der Bildungsmaßnahme überprüfbar sein.

Vor der Auszahlung der Beihilfe an die berechtigten Begünstigten jeder Maßnahme und in jedem Fall innerhalb von 5 Tagen nach Abschluss der Maßnahme muss die ausführende Partei der AAMS folgendes übermitteln:

- eine Eigenerklärung für jede/n Begünstigten, in der sie/er erklärt, dass sie/er während des Zeitraums der Teilnahme an der Maßnahme kein Arbeitslosengeld, kein Bürgereinkommen und kein soziales Mindesteinkommen des Landes Südtirol bezieht;

- eine Erklärung, dass die/der Begünstigte mindestens 70 % der Bildungsmaßnahme, die mindestens 40 Stunden dauert, in Anwesenheit und nicht in FU/FAD absolviert hat.

Die AAMS genehmigt innerhalb der folgenden 5 Tage die Zahlung, sobald die eingegangenen Erklärungen überprüft wurden.

Die Teilnahmevergütung muss den Begünstigten innerhalb von 10 Tagen nach Beendigung der Bildungsmaßnahme ausgezahlt werden; diese Frist gilt bis zur Erteilung der Zahlungsgenehmigung durch die AAMS als ausgesetzt.

Bitte beachten Sie, dass die ausführende Partei im Zusammenhang mit der Auszahlung des Sitzungsgeldes gemäß den geltenden Steuervorschriften als Steuersubstitut fungiert und daher verpflichtet ist, die Einheitliche Bescheinigung (CU, früher CUD) für die betreffenden Jahre auszustellen.

## <span id="page-25-1"></span>**3.6 Ausbildungspraktika in Verbindung mit berufsbildenden Kursen**

Neben Bildungsmaßnahmen mit berufsbildendem Charakter werden auch die folgenden Aktivitäten finanziert:

- die Förderung von Ausbildungspraktika mit einer angepeilten Dauer von sechs Wochen (240 Stunden) für den Maßnahmenweg Weiterbildung und drei Monaten (480 Stunden) für den Maßnahmenweg Ausbildung/Umschulung;
- Praktikumsbetreuung (Tutoring) der oben genannten Ausbildungspraktika im Umfang von höchstens 8 Stunden für den Maßnahmenweg Weiterbildung und 10 Stunden für den Maßnahmenweg Ausbildung/Umschulung;

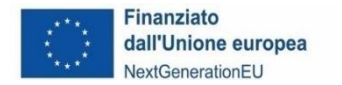

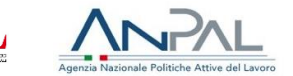

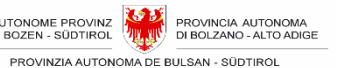

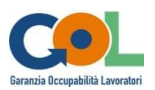

• Anerkennung des für die Teilnahme an den oben genannten Ausbildungspraktika vorgesehenen Taschengeldes für die Begünstigten.

Die ausführende Partei und die aufnehmende Struktur (Unternehmen) ernennen jeweils eine/n Tutor/in, der den/die Praktikanten/in bei der Erstellung des Ausbildungsplans, bei seiner/ihrer Eingliederung in den neuen Kontext, bei der Festlegung der organisatorischen und pädagogischen Bedingungen, bei der Überwachung der Ausbildungsmaßnahme und bei der Bescheinigung der durchgeführten Tätigkeit unterstützt.

Die Ausbildungspraktika in Verbindung mit Kursen fallen in den Geltungsbereich des Rundschreibens Nr. 52 des Arbeitsministeriums vom 9.7.1999.

Das Praktikum muss der vom AVZ in Tabelle 1A von Anhang 1 des Aufrufs festgelegten Dauer entsprechen.

Vor Beginn der Praktika ist die ausführende Partei verpflichtet, die Teilnehmer:innen bei der INAIL gegen Arbeitsunfälle sowie bei einer geeigneten Versicherungsgesellschaft in Bezug auf die Haftpflicht gegenüber Dritten zu versichern: Der Versicherungsschutz muss auch die Tätigkeiten abdecken, die der/die Praktikant/in außerhalb des Unternehmens ausübt und die in die Praktikumsmaßnahme fallen (siehe auch Abschnitt 3.8.1).

Erst wenn diese Verpflichtungen erfüllt sind, kann die ausführende Partei in Übereinstimmung mit dem **Praktika-Abkommen** und dem **Ausbildungsprojekt** für jede/n Teilnehmer/in, für die/den das Praktikum begonnen wird, die folgenden Informationen in das Informationssystem eingeben:

- Datum Beginn und Ende des Praktikums;
- Bezeichnung, Steuernummer oder MwSt.-Nummer und Anschrift des aufnehmenden Unternehmens
- Zugangszeiten zum Firmengelände und Tage/Zeiten der Durchführung des Praktikums;
- Vor- und Nachname des/der Tutors/in des Unternehmens;
- Vor- und Nachname des/der Tutors/in innerhalb der ausführenden Partei;
- Datum des Abschlusses des Praktikumsabkommens;
- Ziele und Modalitäten des Praktikums/Aufgaben des/der Praktikanten/in;
- eine Kopie des Praktikumsabkommens und des Ausbildungsprojektes.

Die Eingabe dieser Informationen gilt als Eingabe des Praktikumskalenders.

Die ausführende Partei muss sicherstellen, dass alle Teilnehmer:innen die Möglichkeit haben, alle im Projekt vorgesehenen Unterrichts-/Laborstunden und alle Praktikumsstunden zu absolvieren: Es darf also keine Überschneidungen zwischen den verschiedenen Phasen der Maßnahme geben.

Praktikumsstunden, die ein/e Teilnehmer:in über das Projektmaximum hinaus absolviert, werden nicht als Anwesenheitszeiten anerkannt und können keine Kosten für die APB verursachen.

Für die Durchführung des Praktikums gelten die folgenden Bestimmungen:

- Die Begünstigten dürfen keine Praktikumsaktivitäten bei der ausführenden Partei durchführen;
- Zwischen der aufnehmenden Struktur und der/dem Begünstigten darf kein Arbeitsverhältnis bestehen;
- Hinsichtlich der Arbeitszeit sind die Bestimmungen der einschlägigen nationalen Kollektivverträge sowie der internen Betriebsvereinbarungen<sup>7</sup> zu beachten.

<sup>7</sup> Wenn beispielsweise im CCNL eine Höchstarbeitszeit von 38 Stunden pro Woche festgelegt ist, muss sich der Praktikant an diesen Zeitplan halten und gleichzeitig die internen Flexibilitätsregeln einhalten (z. B. in Bezug auf den Ausgleich der Stunden, die über die Schwellenarbeitszeit pro Tag hinausgehen).

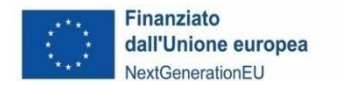

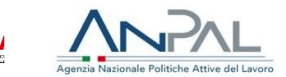

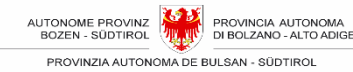

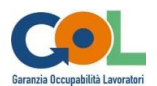

Schließlich ist die ausführende Partei verpflichtet

- die Fortschritte des Praktikums zu überwachen und dabei die geeignetsten und wirksamsten Mittel zu bestimmen (regelmäßige Besuche des Praktikumsbetreuers, Rückkehr in den Unterricht usw.).
- die Ausbildungsergebnisse des Praktikums zu überprüfen und dafür geeignete und wirksame Mittel und Wege zu finden (Fragebögen zur Bewertung durch das aufnehmende Unternehmen, Abschlussberichte usw.), die von Nutzen sind für die Anfertigung des Abschlusszertifikats und des individuellen Dossiers wie im Abschnitt unten vorgesehen (siehe 3.6.2)

Alle Unterlagen über Praktika sind von der ausführenden Partei aufzubewahren und auf Anfrage der APB vorzulegen.

#### <span id="page-27-0"></span>**3.6.1 Tutoring im Rahmen von Ausbildungspraktika in Verbindung mit der beruflichen Fortbildung**

Die Betreuung erfolgt durch den/die Praktikumstutor/in, deren/dessen Aufgabe es ist, die Eingliederung des/der Praktikanten/in in das Unternehmen zu erleichtern, damit er/sie angemessene Beziehungen zum Unternehmenspersonal pflegen und den erwarteten Nutzen aus der Praktikumserfahrung ziehen kann.

Ihre/Seine Aktivitäten können beispielsweise, aber nicht ausschließlich, folgendes umfassen:

- die Aktivitäten des/der Praktikanten/in im Unternehmen zu verfolgen und zusammen mit dem/der Tutor/in des Unternehmens ihre/seine betrieblichen Erfahrungen und ihr/sein Lernen zu erleichtern;
- die Anforderungen und Bedürfnisse des/der Praktikanten/in sowie etwaige kritische Punkte zu erkennen;
- Vermittlung in der Kommunikationsbeziehung zwischen Praktikanten/in, Unternehmen und ausführender Partei;
- Fragebögen zur Überwachung und Evaluierung der Praktikumsaktivitäten und ihrer Ergebnisse ausgeben.

#### <span id="page-27-1"></span>**3.6.2 Mindestvoraussetzungen für den Abschluss der Ausbildungspraktika in Verbindung mit berufsbildenden Kursen**

Das Ausbildungspraktikum in Verbindung mit berufsbildenden Kursen gilt als durchgeführt und abgeschlossen, wenn die folgenden Mindestbedingungen erfüllt sind:

- a) Die/Der Begünstigte hat mindestens 70 % der vorgesehenen Stunden besucht;
- b) Ein **Abschlusszertifikat** über die vom/von der Begünstigten erworbenen Fähigkeiten wurde ausgestellt;
- c) Ein individuelles Dossier für den/die Praktikanten/in über die Ergebnisse des Praktikums in Bezug auf die Berufsbildung wurde verfasst.

Die Maßnahme gilt auch als abgeschlossen, wenn das Ausbildungspraktikum aus folgenden Gründen höherer Gewalt unterbrochen wird - Mutterschaft, Unfall, Langzeiterkrankung von mehr als 30 Tagen - oder wenn ein Arbeitsverhältnis begründet wird.

#### <span id="page-27-2"></span>**3.6.3 Taschengeld für Praktika**

Bei einem Ausbildungspraktikum wird dem/der Begünstigten anteilig zu den tatsächlichen Anwesenheitsstunden und in jedem Fall nur bei Teilnahme an mindestens 70% der Maßnahme eine

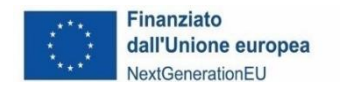

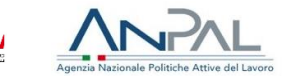

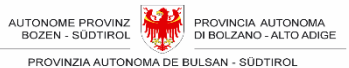

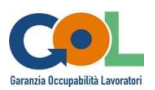

monatliche Aufwandsentschädigung von maximal € 500,00 gewährt, die die ausführende Partei als Steuersubstitut vorzustrecken hat.

Die Stunden der tatsächlichen Teilnahme an der Maßnahme müssen anhand des Praktikumsregisters überprüfbar sein.

Bei der Berechnung der Vergütung werden die Teilnahmestunden auf die nächste Stunde aufgerundet, ebenso wie die Beträge auf die nächste Euroeinheit aufgerundet werden.

Berechnungsbeispiel:

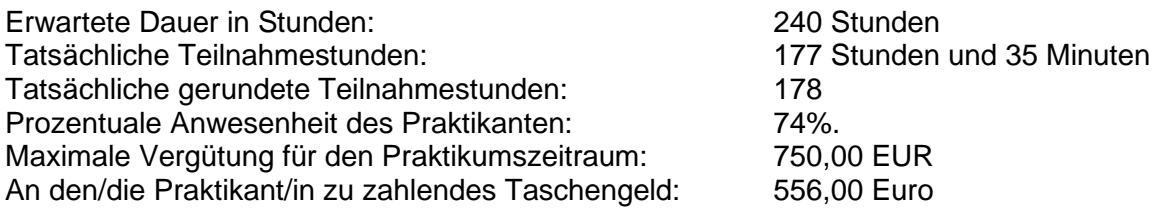

Das Taschengeld muss den Begünstigten innerhalb von 10 Tagen nach Beendigung des Praktikums ausgezahlt werden.

Bitte beachten Sie, dass die ausführende Partei im Zusammenhang mit der Auszahlung des Taschengeldes gemäß der geltenden Steuergesetzgebung als Steuersubstitut fungiert und daher verpflichtet ist, die Einheitliche Bescheinigung (CU, früher CUD) für die betreffenden Jahre auszustellen.

## <span id="page-28-0"></span>**3.7 Durchführungsbestimmungen**

#### <span id="page-28-1"></span>**3.7.1 Beginn der Maßnahmen**

Ab dem Datum des Eingangs der unterzeichneten Verpflichtungserklärung bei der APB mittels PEC beginnen die AVZ mit der Übermittlung der an den finanzierten Maßnahmen zu beteiligenden Begünstigten, und die ausführende Partei startet diese Maßnahmen gemäß den im Aufruf und in diesem Verwaltungshandbuch festgelegten Standards und Bedingungen.

Keine Maßnahme darf vor Abschluss der Verpflichtungserklärung begonnen werden.

Die ausführende Partei muss, sobald sie die Begünstigten übernommen hat, um die geplanten Maßnahmen in die Wege leiten zu können

- die Register für Schulungsraum-/Laboraktivitäten, Einzel- und Gruppenorientierungsmaßnahmen und Praktika beim VAAM abholen, indem jede Maßnahme mit dem Code mindestens eines Registers verknüpft wird;
- auf das Informationssystem zugreifen und
	- o die Angaben der zugunsten der Begünstigten abgeschlossenen Versicherungspositionen und Versicherungspolicen eintragen;
	- o die Begünstigten mit den geplanten Maßnahmen in Verbindung bringen;
	- o die Daten des Ortes eingeben, an dem die Maßnahme durchgeführt wird;
	- o die Daten zumindest der/des Lehrenden/Beraters/in für das erste geplante Treffen angeben;
	- o mindestens das erste Kalenderdatum eingeben.

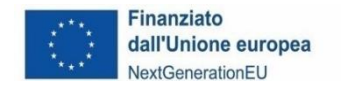

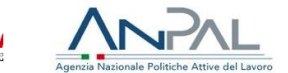

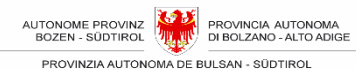

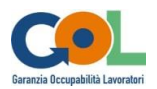

Erst wenn diese Vorgänge abgeschlossen sind, kann die ausführende Partei das Datum des Beginns in das Informationssystem eingeben, die *Erklärung über den Beginn der Maßnahme* erstellen und sie an die AAMS senden.

Datum, Uhrzeit und Ort der **ersten geplanten Sitzung** können nicht mehr geändert werden, es sei denn nach ausdrücklicher Genehmigung der APB.

#### <span id="page-29-0"></span>**3.7.2 Kalenderverwaltung**

Die ausführende Partei muss den Zeitplan der geplanten Aktivitäten (Datum, Ort, Uhrzeit, Dozent(en), Thema) im Vorfeld der Durchführung der entsprechenden Maßnahmen mitteilen, um die Durchführung der Kontrollfunktionen zu ermöglichen.

Der an jedem Kalendertag angegebene Ort muss (je nach der geplanten Maßnahme) mit einem genehmigten Schulungsraum (akkreditiert oder gelegentlicher Schulungsraum in itinere)<br>übereinstimmen und/oder mit einem bei der Einreichung des Bewerbungs- und übereinstimmen und/oder mit einem bei der Einreichung des Bewerbungs- und Finanzierungsansuchens im Rahmen des Aufrufs angegebenen Raum für die berufliche Orientierung (oder vorab mitgeteilter gelegentlicher Raum für die berufliche Orientierung) oder mit dem Sitz der aufnehmenden Struktur für das Praktikum übereinstimmen.

Die Mitteilung des Kalenders und etwaiger Änderungen erfolgt ausschließlich über das Informationssystem: Mitteilungen per PEC, E-Mail oder in Papierform werden zu diesem Zweck nicht akzeptiert.

Nur im Falle einer nachgewiesenen Funktionsstörung des Informationssystems kann die Mitteilung über die Eingabe oder Änderung eines Tages über PEC oder ein anderes computergestütztes Übermittlungssystem übermittelt werden, sofern die hier beschriebenen Bestimmungen und Fristen eingehalten werden. In diesem Fall wird die AAMS die Daten in das Informationssystem für die Verwaltung eingeben und/oder ändern.

Änderungen an einem Tag können **bis zu 90 Minuten vor Beginn** eingegeben werden; danach lässt das System keine Änderungen mehr zu. Danach ist es nicht mehr möglich, Tage einzugeben, zu ändern oder zu löschen.

Ausnahmsweise und für unvorhergesehene und unvorhersehbare Bedürfnisse ist es möglich, über die Annullierung oder Änderung des Stundenplans oder des Dozenten/Assistenzdozenten des geplanten Tages auch nach Beginn des Tages zu informieren, indem man das VAAM über PEC unter der E-Mail-Adresse GOL@pec.prov.bz.it informiert.

Diese Mitteilung muss **spätestens 60 Minuten nach dem geplanten Beginn** des Tages mit einer entsprechenden Begründung eingehen. Es liegt in der Verantwortung der ausführenden Partei, eine Kopie der gesendeten E-Mail-Nachricht aufzubewahren.

Wird ein ganzer Tag abgesagt, muss die ausführende Partei ihn zu einem späteren Zeitpunkt nachholen.

Wird die Stornierung des Tages nach 60 Minuten mitgeteilt, muss die ausführende Partei den Tag nachholen, allerdings ohne die Möglichkeit, die damit verbundenen Kosten abzurechnen.

Diese Bestimmungen zur Kalenderverwaltung gelten für alle finanzierten Maßnahmen.

#### <span id="page-29-1"></span>**3.7.3 Dauer der Tage**

Die Dauer der aufzuzeichnenden Aktivitäten wird in 60-Minuten-Stunden festgelegt, wobei die

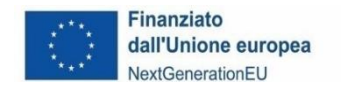

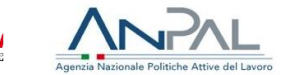

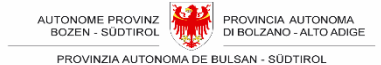

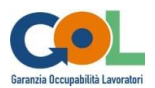

maximale Dauer acht Stunden pro Tag beträgt.

Die tatsächlichen Anfangs- und Endzeiten der Aktivitäten sollten dann in den Registern vermerkt werden.

Der Kalender und das Register müssen eventuelle Pausen zwischen dem Abschluss einer Tätigkeit und dem Beginn einer anderen berücksichtigen.

#### <span id="page-30-0"></span>**3.7.4 Verwaltung der Präsenzen**

Während der Durchführung der Maßnahmen meldet die ausführende Partei dem Referenz-AVZ über das Informationssystem innerhalb von 3 Tagen nach dem Ereignis die An-/Abwesenheit der Begünstigten.

#### <span id="page-30-1"></span>**3.7.5 Verwaltung von Änderungen**

#### <span id="page-30-2"></span>**3.7.5.1 Änderung der Struktur und/oder des Inhalts einer Maßnahme**

Die Maßnahmen können während der Durchführungsphase geändert werden, um einem begründeten und gerechtfertigten Bedarf zu entsprechen.

Die folgenden Elemente können nicht geändert werden:

- die vorgesehenen Kompetenzen am Ende der Ausbildung
- die Ziele
- die Inhalte der Ausbildungsmodule

Auch die im Aufruf vorgesehenen und/oder mit dem AAV vereinbarten Parameter der Dauer der Maßnahmen können in der Regel nicht geändert werden. Jeder Antrag auf Verkürzung oder Verlängerung muss ordnungsgemäß begründet und genehmigt werden.

#### <span id="page-30-3"></span>**3.7.5.2 Aufnahme von neuen teilnehmenden Begünstigten**

Es ist möglich, einen neuen Teilnehmer, der ausschließlich unter den vom AVZ angegebenen Begünstigten ausgewählt wird, in eine bereits laufende Bildungsmaßnahme oder Maßnahme der beruflichen Orientierung, die für Gruppen durchgeführt wird, einzubeziehen, **sofern 30 % der geplanten Dauer in der Durchführung noch nicht überschritten sind**.

Die ausführende Partei ist verpflichtet, dem AAV den Namen jeder/s teilnehmenden Begünstigten, die/der zusätzlich eingetragen wird, mitzuteilen (siehe Formular "Mitteilung der Einschreibung einer/s neuen Teilnehmerin/s"), wobei das Datum der Einschreibung innerhalb von 3 Tagen ab demselben über das Informationssystem anzugeben ist.

#### <span id="page-30-4"></span>**3.7.5.3 Rücktritte von teilnehmenden Begünstigten**

Ein/e "zurückgetretene/r teilnehmende/r Begünstigte/r" ist jemand, der regelmäßig in eine Maßnahme eingeschrieben ist und:

- der ausführenden Partei gegenüber schriftlich erklärt, dass sie/er auf die Teilnahme verzichtet
- die Teilnahme an der Maßnahme unterbricht, bevor die Mindestanzahl an vorgesehenen Stunden erreicht worden ist

Die ausführende Partei ist verpflichtet, der AAMS den Namen jeder/s zurückgetretenen

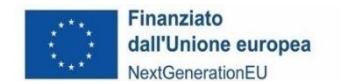

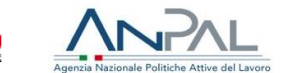

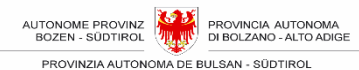

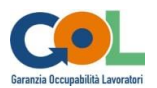

teilnehmenden Begünstigten mitzuteilen (siehe Formular "Mitteilung über den Rücktritt einer/s teilnehmenden Begünstigten"), und das Datum des Rücktritts innerhalb von 3 Tagen nach demselben in das Informationssystem einzugeben.

Der Rücktritt einer/s Begünstigten ohne rechtfertigenden Grund kann dazu führen, dass die Mindestanzahl an Teilnehmer:innen nicht erreicht wird mit der Konsequenz der vollständigen Nichtanerkennung des für die Maßnahme vorgesehenen Betrags.

#### <span id="page-31-0"></span>**3.7.6 Registrierung der Maßnahmen**

Die Durchführung der einzelnen Maßnahmen muss durch das Ausfüllen geeigneter Register begleitet und belegt werden.

Für die Registrierung aller Aktivitäten muss die ausführende Partei ausschließlich die entsprechenden, vom VAAM vorbereiteten und abgezeichneten Register abholen und verwenden:

Diese Register sind von Anfang an mit einem Identifikationscode und einer Abzeichnung versehen, die jedes Register einzigartig und nicht reproduzierbar machen.

Das Verfahren für die Abholung und Verwaltung von abgezeichneten Registern ist wie folgt:

- Vor Beginn der Maßnahme begibt sich die ausführende Partei zum VAAM, um die Register abzuholen, wobei sie ein Empfangsformular gegenzeichnet.
- Sobald die Register abgeholt wurden, muss die ausführende Partei den entsprechenden Abschnitt im Informationssystem ausfüllen, und somit den Code des Registers mit der Ausbildungsmaßnahme verknüpfen, für die sie das Register zu verwenden beabsichtigt. Die Zuordnung des Codes des Registers zu der Maßnahme muss von der ausführenden Partei vor dem Ausfüllen des Registers selbst mit Hilfe der entsprechenden Funktion im Informationssystem vorgenommen werden.
- Am Ende der Maßnahme muss die ausführende Partei über die entsprechende Funktion des Informationssystems die Liste der tatsächlich verwendeten Register ausdrucken, den Ausdruck unterschreiben und ihn zusammen mit den nicht verwendeten Registern ans VAAM übergeben.

Falls erforderlich können während der Durchführung der Maßnahme zusätzliche Register abgeholt werden, mithilfe der gleichen Vorgangsweise.

Die Register sind täglich in allen Teilen auszufüllen, unter der alleinigen Verantwortung der ausführenden Partei aufzubewahren und den zuständigen Beamten für etwaige Kontrollen zur Verfügung zu stellen, und zwar wie folgt:

- während der Durchführung der Maßnahme: am Einsatzort;
- außerhalb der Durchführungszeiten: am Ort der Maßnahme oder am Sitz der ausführenden Partei;
- nach Abschluss der Maßnahme: am Sitz der ausführenden Partei;
- nach der Berichterstattung: am Sitz der ausführenden Partei.

Die Register sind zusammen mit den übrigen Unterlagen des Quartalsberichts ans VAAM zu übergeben: Nach erfolgter Prüfung werden sie an die ausführende Partei zurückgegeben.

Alle Eintragungen in den Registern müssen mit unverwischbarer schwarzer oder blauer Tinte erfolgen. Eintragungen mit Bleistift sind nicht zulässig.

Die eventuellen Korrekturen müssen die Lesbarkeit der bereits vorhandenen Notizen und Unterschriften ermöglichen und in Form eines Vermerks ("Visto") erfolgen, der mit der Unterschrift

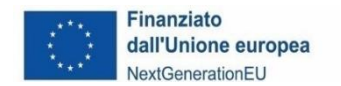

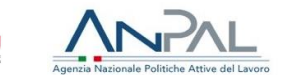

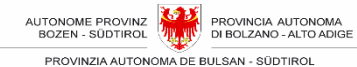

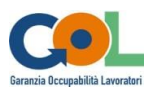

der/s Lehrenden/Tutorin/s in das Register eingetragen wird. Insbesondere muss die/der Lehrende/Tutor/in unbedingt die Korrekturen unterschreiben, die sich auf Folgendes beziehen:

- Datum.
- Nummer des Treffens,
- Beschreibung des behandelten Gegenstands oder Themas,
- Start- und Endzeit des Tages,
- Name der Teilnehmenden,
- Unterschriften der an den Tagen anwesenden Teilnehmenden,
- Eintragungen der Abwesenheiten,
- Numerische Erfassung der anwesenden und abwesenden Teilnehmenden.

Die Register der Anwesenheiten sind das einzige gültige Dokument für die Anerkennung der Aktivitäten, die von Teilnehmer:innen in Präsenz durchgeführt werden. Es ist daher erforderlich, dass die ausführenden Parteien und alle Personen, die sie benutzen, der Führung der Register und dem korrekten Ausfüllen größte Aufmerksamkeit schenken.

Im Falle eines Verlustes muss die ausführende Partei eine Anzeige bei den Gerichtsbehörden einreichen. Eine Kopie der Anzeige ist ans VAAM zu senden, zusammen mit:

- einer vom gesetzlichen Vertreter unterzeichneten Erklärung gemäß dem Dekret des Präsidenten der Republik Nr. 445/2000 über die durchgeführten und im verlorenen Register eingetragenen Aktivitäten (Teilnehmende, anwesende/r Lehrende/r und Tutor/in, Stunden und Tage);
- ähnliche Erklärungen von Seiten der beteiligten Unternehmen und jeder/s volljährigen Teilnehmerin/s.

Wenn die ausführende Partei über eine Kopie des verlorenen Registers verfügt, kann sie diese mit der Unterschrift des gesetzlichen Vertreters ans VAAM senden.

#### <span id="page-32-0"></span>**3.7.6.1 Registrierung von Maßnahmen der beruflichen Orientierung**

Für die Erfassung der Maßnahmen der beruflichen Orientierung für Einzelpersonen oder in Form von Gruppenworkshops muss die ausführende Partei ein oder mehrere abgezeichnete Register vorsehen und verwenden.

Diese Register enthalten:

- den/die Namen des/der teilnehmenden Begünstigten,
- die entsprechenden Anwesenheitsunterschriften der Teilnehmenden,
- Datum und Uhrzeit der Durchführung der Aktivität,
- Beschreibung der durchgeführten Tätigkeit,
- Unterschrift der/s Beraterin/s,
- Unterschrift der/s Verwaltungsleiterin/s.

Im Falle der beruflichen Orientierung für Einzelpersonen muss für jede/n Begünstigten ein anderes Register verwendet werden.

#### <span id="page-32-1"></span>**3.7.6.2 Register der Anwesenheiten der Bildungsmaßnahmen**

Es ist das wichtigste Kursregister. Es kann für Schulungs- und/oder Laboraktivitäten, für individualisierte Schulungsaktivitäten und für die Aufzeichnung der Anwesenheit von Teilnehmenden und Lehrenden bei Präsenzveranstaltungen (Klassenraumregister) verwendet werden.

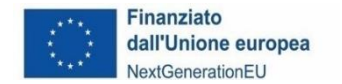

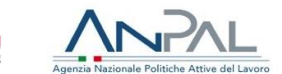

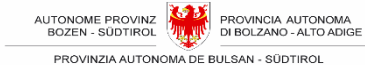

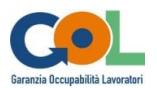

Alle Register müssen in chronologischer Reihenfolge verwendet und ausgefüllt werden und folgende Daten enthalten:

- den/die Namen des/der teilnehmenden Begünstigten,
- die entsprechenden Anwesenheitsunterschriften der Teilnehmenden,
- Datum und Uhrzeit der Durchführung der Aktivität,
- Beschreibung der durchgeführten Tätigkeit pro einzelnen Tag/Bildungseinheit,
- Unterschrift der/s Lehrenden,
- Unterschrift der/s Verwaltungsleiterin/s.

#### <span id="page-33-0"></span>**3.7.6.3 Registrierung der Fernunterrichtsaktivitäten**

Zur Dokumentation der FU/FaD-Aktivitäten muss den Registern der Anwesenheiten stets ein Ausdruck der vom LMS erstellten Berichte (Log-Dateien) beigefügt werden. Die Richtigkeit der Berichte wird vom gesetzlichen Vertreter der ausführenden Partei oder vom beauftragten Verwaltungsleiter bescheinigt (Eigenbescheinigung).

#### <span id="page-33-1"></span>**3.7.6.4 Register der Förderungs- und Tutoringmaßnahmen bei Praktika in Verbindung mit berufsbildenden Kursen**

Dies ist das Register, das zur Erfassung der Förderungs- und Tutoringaktivitäten des Praktikums benötigt wird. Für jeden teilnehmenden Begünstigten ist ein Register erforderlich.

Dieses enthält im ersten Teil die Aufzeichnungen in Bezug auf die Förderung/Aktivierung des Praktikums:

- den Namen des Teilnehmenden,
- den Namen des aufnehmenden Unternehmens oder der aufnehmenden Struktur,
- den Ort des Praktikums,
- das Datum und die Uhrzeiten des Praktikums,
- die Unterschriften bezüglich Anwesenheit der/s Teilnehmenden,
- die Unterschriften der/s Praktikumstutorin/s (falls am Praktikumsort präsent),
- Unterschriften der/s Tutorin/s des Unternehmens,
- Die Unterschrift der/s Verwaltungsleiterin/s

Dieses enthält im zweiten Teil die Aufzeichnungen in Bezug auf das Tutoring:

- das Datum, die Uhrzeiten und die Dauer der Treffen,
- den Ort, an welchem die Treffen stattfinden,
- kurze Beschreibung der Inhalte der Treffen,
- die Unterschriften bezüglich Anwesenheit der/s Teilnehmenden,
- die Unterschriften der/s Praktikumstutorin/s,
- die Unterschriften eventueller weiterer Teilnehmenden an den Treffen (z.B. Tutor/in des Unternehmens),
- die Unterschrift der/s Verwaltungsleiterin/s

#### <span id="page-33-2"></span>**3.7.7 Abschluss der Maßnahmen**

#### <span id="page-33-3"></span>**3.7.7.1 Mitteilung zum Ende der Maßnahme**

Am Ende der Maßnahme, das mit der letzten geplanten Aktivität zusammenfällt, muss die ausführende Partei das tatsächliche Enddatum in das Informationssystem eingeben und die Mitteilung über das Ende der Maßnahme ans VAAM senden.

Das Enddatum muss spätestens am Abschlusstag eingegeben werden und muss mit der letzten

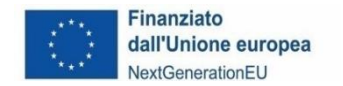

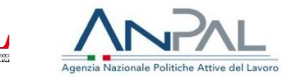

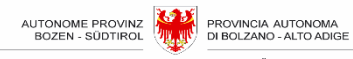

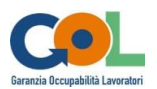

geplanten Aktivität übereinstimmen: Das System wird, die Maßnahme einmal abgeschlossen, einen Abgleich mit dem Kalender vornehmen.

Nach der Eingabe ist das Enddatum nicht mehr veränderbar. Es ist auch nicht mehr möglich, Änderungen am Kalender vorzunehmen.

Ab dem tatsächlichen Enddatum der Aktivität hat die ausführende Partei 30 Tage Zeit, um alle Daten über die Durchführung und die Teilnehmenden zu aktualisieren. Nach Ablauf der 30-Tage-Frist lässt das System keine Änderungen an den Daten mehr zu.

#### <span id="page-34-0"></span>**3.7.7.2 Abschlussbericht über abgeschlossene Maßnahmen**

Am Ende der Maßnahme ist die ausführende Partei verpflichtet, einen Abschlussbericht über die durchgeführten Aktivitäten gemäß dem im Informationssystem vorgesehenen Modell zu erstellen.

Der Abschlussbericht enthält eine Zusammenfassung der quantitativen Daten. Er muss von der Person, die ihn erstellt hat, und der/m technischen Leiter/in der ausführenden Partei unterzeichnet und zusammen mit dem Quartalsbericht der Abrechnung an das VAAM weitergeleitet werden.

#### <span id="page-34-1"></span>**3.7.7.3 Individuelles Datenblatt der Begünstigten**

Dem Abschlussbericht ist ein Bericht der ausführenden Partei über die/den teilnehmende/n Begünstigte/n beizufügen, aus dem die materiellen Daten der für sie/ihn durchgeführten Maßnahmen hervorgehen, sowie etwaige Bescheinigungen/Zertifizierungen über die Lernergebnisse und eine allgemeine Evaluierung der/s Begünstigten.

#### <span id="page-34-2"></span>**3.7.7.4 Fragebogen zur Zufriedenheit der Begünstigten**

Am Ende der Maßnahme muss die ausführende Partei den Begünstigten einen von der AAMS erstellten Zufriedenheitsfragebogen vorlegen (siehe Muster "Fragebogen zur Erhebung der Zufriedenheit am Ende der Maßnahme"). Die erhobenen Daten müssen über das Informationssystem ans VAAM übermittelt werden.

#### <span id="page-34-3"></span>**3.7.7.5 Bestätigung über die erworbenen Kompetenzen**

Die Bestätigung der Lernergebnisse ("messa in trasparenza") der erworbenen Kompetenzen wird in Bezug auf die tatsächlich besuchten Module und didaktischen Aktivitäten von der ausführenden Partei ausgestellt, auch im Falle einer Unterbrechung des Ausbildungskurses oder des Nichtbestehens der Abschlussprüfung.

Die in den Kursen vermittelten Kenntnisse müssen mit dem "Atlante del lavoro e delle qualificazioni"/ "Atlas der Berufe und Qualifikationen" gemäß der INAPP-Klassifizierung (Ministeriums für Arbeit und Sozialpolitik) in Verbindung gebracht werden. Bei der einzelnen Ausbildungsmaßnahme sind insbesondere der Wirtschafts- und Berufssektor (("SEP – settori economici e professionali") und mindestens ein Tätigkeitsbereich (("ADA - Aree di Attività") anzugeben.

Die vom gesetzlichen Vertreter der ausführenden Partei unterzeichneten Bestätigungen müssen dem VAAM innerhalb von 30 Tagen nach dem letzten Tag der Maßnahme zusammen mit dem individuellen Datenblatt der/des Begünstigten vorgelegt werden.

Sobald die Zertifikate von der AAMS überprüft worden sind, muss die ausführende Partei sie abholen und den Teilnehmenden aushändigen, wobei der Nachweis der Aushändigung zu den Akten genommen werden muss.

## <span id="page-34-4"></span>**3.8 Sonstige Bestimmungen**

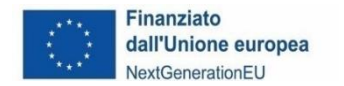

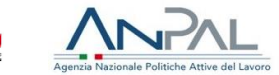

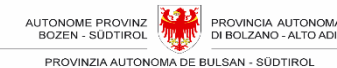

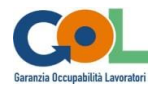

#### <span id="page-35-0"></span>**3.8.1 Versicherungsschutz**

Die ausführende Partei hat einen angemessenen Unfall- und Haftpflichtversicherungsschutz für die Begünstigten und sein gesamtes an dem Projekt und den damit verbundenen Maßnahmen beteiligtes Personal zu gewährleisten und die APB bei Nichtabschluss und/oder nicht ordnungsgemäßem Abschluss einer solchen Versicherung ausdrücklich von jeglicher Streitverkündung und/oder Haftung freizustellen.

Zu diesem Zweck ist sie dazu verpflichtet:

- die Eröffnung geeigneter Versicherungspositionen beim INAIL (Gesamtstaatliche Anstalt für Versicherungen gegen Arbeitsunfälle) zu veranlassen;
- Abschluss geeigneter Versicherungspolicen (bei einer zugelassenen Versicherungsgesellschaft) für die Haftpflicht gegenüber Dritten, die Haftpflicht gegenüber Fachkräften (bzw. Bediensteten/Angestellten) und Unfallversicherungen, die die Risiken der dauerhaften Invalidität und des Todes abdecken.

Der Versicherungsschutz muss die gesamte Dauer der Maßnahmen abdecken.

Die Angaben zu den Versicherungspositionen und den abgeschlossenen Policen müssen vor Beginn der Maßnahmen in das Informationssystem eingegeben werden, wobei eine digitale Kopie beizufügen ist. Werden sie nicht eingegeben, lässt das System die Eingabe des Datums für den Beginn der Maßnahme nicht zu.

Vor der Aufnahme einer/s neuen Begünstigten ist die ausführende Partei verpflichtet, die bereits abgeschlossenen Versicherungspositionen und -policen zu integrieren und die Einzelheiten der Integration in das Informationssystem einzugeben.

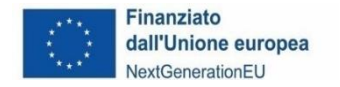

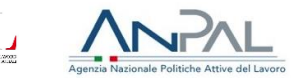

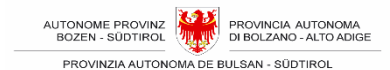

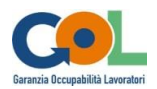

# <span id="page-36-0"></span>**4 VIERTER TEIL: KONTROLLTÄTIGKEITEN, FÖRDERFÄHIGE AUSGABEN UND BERICHTERSTATTUNG**

## <span id="page-36-1"></span>**4.1 Der Verpflichtungserklärung beigefügte Unterlagen**

Für die Zwecke einer ordnungsgemäßen Berichterstattung wird unter anderem auf die notwendige Dokumentation verwiesen, die **der Verpflichtungserklärung** beigefügt ist:

- A. Angabe des zweckgebundenen Bankkontos;
- B. Erklärung gemäß dem Dekret des Präsidenten der Republik Nr. 445 vom 28. Dezember 2000 über die Aufbewahrung der Verwaltungsdokumente;
- C. Anti-Mafia-Selbstbescheinigung;
- D. Erklärung zur getrennten Buchhaltung;
- E. Selbsterklärung betreffend die Mehrwertsteuerregelung;
- F. Selbstbescheinigung zur ordnungsmäßigen Zahlung von Fürsorge- und Sozialversicherungsbeiträgen.

Im Falle einer Änderung der gemeldeten Daten ist es bei sonstigem vollständigem Widerruf der Finanzierung verpflichtend, die neue Erklärung oder die korrigierte Mitteilung **innerhalb von 15 Tagen ab dem Datum der Änderung** an die VAAM zu senden, und zwar per PEC an [GOL@pec.prov.bz.it.](mailto:GOL@pec.prov.bz.it)

## <span id="page-36-2"></span>**4.2 Die Berichterstattung bei standardisierten Einheitskosten (UCS/SEK)**

Die Kosten für die Durchführung der Maßnahmen werden auf der Grundlage von standardisierten Einheitskosten (nachstehend im Text als "SEK" bezeichnet) anerkannt, wie sie in der Delegierten Verordnung (EU) 2021/702 der Kommission vom 10. Dezember 2020 genehmigt und im Dokument " Standard dei servizi di GOL e relative unità di costo standard " (GOL-Dienstleistungsstandards und zugehörige standardisierte Einheitskosten) aufgeführt sind, das durch die Beschlüsse des außerordentlichen Kommissars von ANPAL Nr. 5 vom 9. Mai 2022, Nr. 6 vom 16. Mai 2022 und Nr. 5 vom 12. April 2023 genehmigt wurde.

Die Liste der zu finanzierenden Maßnahmen, die standardisierten Einheitskosten (UCS/SEK) und die wesentlichen Dienstleistungsniveaus sind den Tabellen 1A und 1B in Anhang 1 des Aufrufs Gol Nr. 1 zu entnehmen.

Die Vorschriften über die Belege für die UCS/SEK können später geändert und ergänzt werden, insbesondere nach der Annahme von Maßnahmen durch ANPAL, die diese Aspekte betreffen.

Für die ordnungsgemäße finanzielle Verwaltung der Maßnahmen verpflichtet sich die ausführende Partei, ein **computergestütztes Buchhaltungssystem** zu verwenden, das die genaue und **separate** Abrechnung der Maßnahmen und der damit verbundenen Kosten zu Lasten des PNRR-Fonds ermöglicht, um die ordnungsgemäße Rückverfolgbarkeit der Verwendung der Mittel zu gewährleisten.

Die ausführende Partei muss die Verwendung **eines zweckgebundenen Bankkontos** garantieren, das für die Auszahlung der Zahlungen erforderlich ist, um die Rückverfolgbarkeit der Verwendung der PNRR-Mittel zu gewährleisten. Dieses Bankkonto - dessen Identifikationsdaten bei der Unterzeichnung der Verpflichtungserklärung angegeben werden - ist das einzige Konto, das für die Verwaltung der Finanzbewegungen im Zusammenhang mit dem GOL-Aufruf in der APB verwendet werden kann, sowohl für eingehende als auch für ausgehende Zahlungen, jedoch ohne jegliche Einschränkung der Ausschließlichkeit.

Was die Überwachungsanforderungen betrifft, so ist die ausführende Partei verpflichtet, das für die

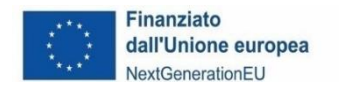

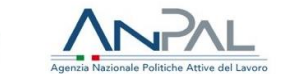

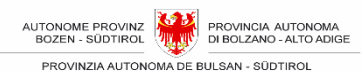

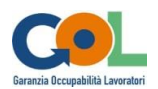

Verwaltung der Maßnahmen eingerichtete Informationssystem in Bezug auf alle verfahrenstechnischen, materiellen und finanziellen Aspekte, die für die Durchführung der Maßnahme kennzeichnend sind, gemäß den Angaben der APB zu speisen.

Der Mehrwertsteuerbetrag ist erstattungsfähig, falls und soweit diese Kosten gemäß den geltenden nationalen und gemeinschaftlichen Bezugsvorschriften als erstattungsfähig angesehen werden können.

Unter Bezugnahme auf Artikel 15 Komma 1 des Dekretes des Präsidenten der Republik 22/2018 für die ESI-Fonds (fondi SIE) 2014- 2020 wird präzisiert, dass "die vom Begünstigten tatsächlich und endgültig getragene Mehrwertsteuer nur dann zu den erstattungsfähigen Kosten gehört, wenn sie gemäß den nationalen Referenzvorschriften nicht erstattungsfähig ist". Wie auch in den technischen Anweisungen, auf die im Rundschreiben des Ministeriums für Wirtschaft und Finanzen (MEF) vom 14. Oktober 2021, Nr. 21, verwiesen wird, "muss dieser Betrag daher für jedes Projekt in den entsprechenden Informationssystemen pünktlich eingetragen werden".

Die Finanzierung der Maßnahmen wird unter der Bedingung gewährt, dass sowohl der Mindestprozentsatz der Teilnahme der einzelnen Begünstigten als auch die Mindestanzahl der Begünstigten, die die Bildungsmaßnahme abschließen oder an der beruflichen Orientierung beteiligt sind, wie in Teil 3 dieses Handbuchs definiert, eingehalten werden.

Für Maßnahmen, die diesen Mindestparametern nicht entsprechen, wird keine Finanzierung gewährt.

Da der Zeithorizont des GOL-Programms mit dem des "PNRR" deckt, muss der Abschluss aller im Rahmen dieses Aufrufs finanzierten Maßnahmen und Aktivitäten, einschließlich der Berichterstattung und der Einreichung des letzten Antrags um Auszahlung, innerhalb der im "PNRR" selbst festgelegten Frist erfolgen.

Der **abgerechnete Betrag** stellt die endgültige Bewertung der gemäß des Aufrufs Nr. 1 durchgeführten Maßnahmen dar. Mit anderen Worten, es handelt sich um den Gesamtbetrag der Kosten für die Maßnahme, der bei der vierteljährlichen Abrechnung vorgelegt wird und dem die entsprechenden Belege beigefügt sind.

Der **anerkannte Betrag** ist der Betrag, der sich aus der Überprüfung der vierteljährlichen Abrechnung ergibt. Der anerkannte Betrag, abzüglich aller angewandten Sanktionen und bis zum Höchstbetrag des genehmigten und abgerechneten Betrags der Maßnahme, ist der zu zahlende öffentliche Betrag.

## <span id="page-37-0"></span>**4.3 Quartalsabrechnungen**

Es ist für die ausführende Partei nicht möglich, Vorschusszahlungen für die Durchführung der Maßnahmen zu verlangen.

Die Berichterstattung über die ausgeführten Maßnahmen erfolgt vierteljährlich (Quartalsabrechnung).

Gegenstand der vierteljährlichen Berichterstattung sind:

- Die von der ausführenden Partei im Bezugsquartal abgeschlossenen Maßnahmen;
- Die im Bezugsquartal an die Begünstigten tatsächlich gezahlten Vergütungen für abgeschlossene Maßnahmen.

Als erstattungsfähige Maßnahmen gelten:

a. jede abgeschlossene Orientierungsmaßnahme für Einzelpersonen;

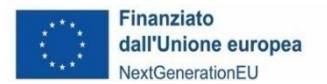

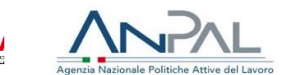

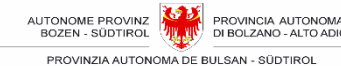

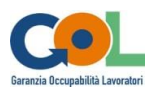

- b. jede abgeschlossene Orientierungsmaßnahme in Form eines Gruppen-Workshops;
- c. jede abgeschlossene Bildungsmaßnahme;
- d. jedes abgeschlossene Ausbildungspraktikum in Verbindung mit berufsbildenden Kursen samt der ebenso abgeschlossenen entsprechenden Tutoring-Aktivität.

Eine Maßnahme gilt als abgeschlossen, förderfähig und auszahlbar, wenn:

- a) die Begünstigten mindestens 70% der effektiv vorgesehenen Stunden besucht haben. Bei pauschal bezahlten Maßnahmen der Förderung von Ausbildungspraktika wird der gesamte Betrag der UCS/SEK nur nach Abschluss des Praktikums und des damit verbundenen Tutorings ausgezahlt;
- a) die individuellen Datenblätter über die Ergebnisse der Orientierungstätigkeit oder alle Bescheinigungen über die Bestätigung der Lernergebnisse oder die vorgesehenen Bescheinigungen, Validierungen und Zertifizierungen ausgestellt worden sind.
- b) sie mit der vorgesehenen Mindestzahl der Begünstigten abgeschlossen wurde.

Bei der Berechnung der Mindestzahl der Begünstigten werden auch die Personen berücksichtigt, die nur aus den im Aufruf Nr. 1 GOL genannten Gründen (Mutterschaft, Unfall, Langzeiterkrankung von mehr als 30 Tagen, Begründung eines Arbeitsverhältnisses) die Maßnahme nicht abgeschlossen oder den Lehrgang abgebrochen oder die Abschlussprüfung nicht bestanden haben.

Die im Bezugsquartal tatsächlich an die Begünstigten gezahlten Vergütungen, sind alle Zahlungen, die in diesem Zeitraum an die Begünstigten geleistet wurden, auch wenn sie sich auf Maßnahmen beziehen, die in früheren Quartalen durchgeführt wurden.

#### <span id="page-38-0"></span>**4.3.1 Art und Weise und Zeitrahmen für die Quartalsabrechnung**

Ab Beginn der Maßnahmen muss die ausführende Partei am Ende jedes Kalenderquartals (31. März, 30. Juni, 30. September, 31. Dezember) eine Quartalsabrechnung für jede abgeschlossene Maßnahme erstellen und übermitteln.

Zu diesem Zweck muss die ausführende Partei:

- a) die vollständige Dokumentation für das in Abschnitt 4.3.3 genannte Quartal in das Informationssystem hochladen;
- b) die Abrechnungen zusammenzustellen und im Informationssystem zu bestätigen (einschließlich etwaiger Korrekturen in Bezug auf frühere Quartale) und sie zusammen mit dem vom gesetzlichen Vertreter unterzeichneten Antrag auf Abrechnung bis zum 20. des auf das betreffende Quartal folgenden Monats an die PAB zu übermitteln.

#### <span id="page-38-1"></span>**4.3.2 Ansuchen um Fristverlängerung für die Quartalsabrechnung**

Die ausführende Partei kann in Ausnahmefällen eine Verlängerung der Frist für die Einreichung der Quartalsabrechnung um bis zu 30 Tage beantragen, indem sie einen ordnungsgemäß begründeten Antrag ans VAAM mittels PEC an GOL@pec.prov.bz.it sendet.

Das VAAM antwortet innerhalb von 5 Arbeitstagen und nimmt den Antrag an oder teilt etwaige Ablehnungen oder alternative Termine mit.

#### <span id="page-38-2"></span>**4.3.3 Formulare für die Quartalsabrechnung**

Die Auszahlung der Finanzmittel für jede Quartalsabrechnung unterliegt der Vorlage eines spezifischen Ansuchens durch die ausführende Partei und der vorab Überprüfung der

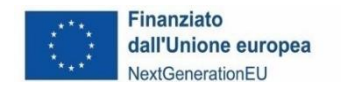

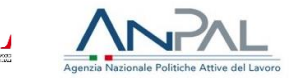

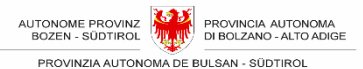

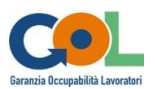

Ordnungsmäßigkeit der Beitragszahlungen und der für alle Finanzierungen obligatorischen Versicherung.

Im Falle einer Partnerschaft reicht der federführende Partner die Quartalsabrechnung und das Auszahlungsgesuch bei dem VAAM ein und zieht den entsprechenden Betrag ein.

Die Quartalsabrechnung muss mit Hilfe des Informationssystems erstellt werden.

Die unter den folgenden Nummern *[4.4](#page-39-0) - [Dokumentation in Bezug](#page-39-0)* auf die mittels UCS/ SEK [abgerechneten Maßnahmen](#page-39-0) und *[4.5](#page-41-0) - Dokumentation in Bezug auf* [die Teilnahmevergütungen](#page-41-0) genannten Verwaltungs-, Buchführungs- und Tätigkeitsunterlagen*,* die die Aktivitäten und die angefallenen und gezahlten Ausgaben begründen und nachweisen, müssen gleichzeitig mit der Erstellung der Quartalsabrechnung in das Informationssystem hochgeladen werden:

Bei ausdrücklicher Aufforderung durch das VAAM hat die ausführende Partei die der Quartalsabrechnung beigefügten Unterlagen im Original, gegliedert nach ausgezahlten Maßnahmen, abzugeben.

Nachstehend werden die Formulare aufgelistet, die der Quartalsabrechnung der durchgeführten Maßnahmen beizulegen sind.

Die Vorlagen der Dokumente, die immer für die Quartalsabrechnung erforderlich sind, und die Dokumente, die nur für bestimmte Maßnahmen erforderlich sind, werden der ausführenden Partei zur Verfügung gestellt.

- a) Ansuchen um Auszahlung der im Quartalsabrechnung angegebenen Beträge mit Angabe der Kosten für jede Maßnahme und der entsprechenden Gesamtsumme;
- b) Prämienzahlungsbelege für den Versicherungsschutz gegenüber Dritten und gegenüber Arbeitnehmern (Haftpflichtversicherung "*Responsabilità Civile verso Terzi"* und RCO *"Responsabilità verso Operatori")* und INAIL-Positionsnummer in Bezug auf die Maßnahme gemäß Abschnitt 3.8.3 dieses Handbuchs;
- c) Abschlussberichte über die abgeschlossenen Maßnahmen;
- d) Individuelle Datenblätter der Begünstigten mit Bezug auf die abgeschlossenen Maßnahmen;
- e) Zufriedenheitsfragebögen der Begünstigten in Bezug auf die abgeschlossenen Maßnahmen, unter Wahrung der Anonymität;
- f) Ersatzerklärung des gesetzlichen Vertreters der ausführenden Partei gemäß Artikel 38 und 47 des DPR Nr. 445/2000, in der dieser unter anderem bescheinigt, dass:
	- die in der Quartalsabrechnung und seinen Anhängen genannten Tatsachen und Datenangaben wahrheitsgetreu und genau sind,
	- die Tätigkeiten in Übereinstimmung mit den EU-, nationalen und Landesvorschriften und wie in der genehmigten Maßnahme vorgesehen durchgeführt wurden,
	- die EU-Vorschriften im Bereich Information und Öffentlichkeitsarbeit eingehalten wurden,
	- die Rechtsvorschriften zum Umweltschutz und zur Chancengleichheit eingehalten wurden,
	- die Zugangsbedingungen für die Teilnehmer eingehalten wurden,
	- keine anderen Beiträge oder öffentliche oder private Einnahmen für die Durchführung der zur Abrechnung gebrachten Maßnahme erzielt wurden als die, die im Quartalsbericht erklärt sind.

## <span id="page-39-0"></span>**4.4 Dokumentation in Bezug auf die mittels UCS/ SEK abgerechneten Maßnahmen**

Nachstehend finden Sie die erforderlichen Unterlagen für die Berichterstattung zur Abrechnung der Orientierungs-, Bildungs- und Praktikumsmaßnahmen.

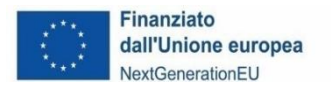

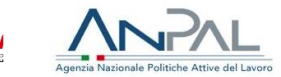

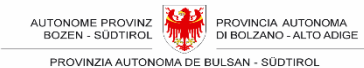

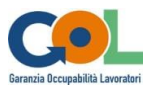

Diese Unterlagen müssen in das Informationssystem eingegeben werden.

#### <span id="page-40-0"></span>**4.4.1 Berufliche Orientierung**

- a. Kopie des vollständig ausgefüllten und von der/dem Begünstigten, der/m Orientierungsberater/in und der/m Verwaltungsleiter/in der ausführenden Partei unterzeichneten Registers in Papierform.
- **b.** Individuelles Datenblatt mit den Ergebnissen der Orientierungsmaßnahme, wie genauer bestimmt in einem eigenem Vordruck.

#### <span id="page-40-1"></span>**4.4.2 Bildungsmaßnahmen**

- a. Kopie des vollständig ausgefüllten und von den Begünstigten, der/m Lehrenden und der/m Verwaltungsleiter/in der ausführenden Partei unterzeichneten Registers in Papierform.
- b. Eventueller Ausdruck der Logfiles bei Fernunterricht (FU/FAD);
- a. Bescheinigung über die Lernergebnisse der Begünstigten, ausgestellt von der ausführenden Partei oder anderen Einrichtungen, die gemäß gesetzesvertretendem Dekret Nr. 13/2013, interministeriellem Dekret vom 05.01.2021 ("Disposizioni per l'adozione delle linee guida per l'interoperatività degli enti pubblici titolari del sistema nazionale di certificazione delle competenze"), Landesgesetz 40/1992, Artikel 6/bis und den entsprechenden operativen Anweisungen anerkannt sind.
- b. Lebenslauf und Name der Lehrkraft, unterzeichnet von der Lehrkraft, mit Angabe der UCS/SEK-Stufe, der die Lehrkraft angehört.
- c. Bescheinigung oder Erklärung, die den Grund für die Abwesenheit der Begünstigten belegt, oder von der Person unterzeichnete Ersatzerklärung des Notariatsaktes gemäß Dekret des Präsidenten der Republik Nr. 445/00, wenn der Grund für die Abwesenheit nicht bescheinigt werden kann.

#### <span id="page-40-2"></span>**4.4.3 Förderung/Aktivierung und Durchführung von Praktika**

- a. Kopie der Vereinbarung, die das Ausbildungsprojekt für jede/n Begünstigten enthält, unterzeichnet von der ausführenden Partei, der aufnehmenden Partei und der/dem Begünstigten.
- b. Informationsschreiben an das Unternehmen (aufnehmende Partei) über die ausschließliche Finanzierung der Tätigkeiten, die von der ausführenden Partei im Rahmen der Förderung der Praktika durchgeführt werden, durch NextGeneretionEU.
- c. Kopie des vollständig ausgefüllten und von der/dem Begünstigten, der/m Tutor/in der ausführenden Partei, der/m Tutor/in der aufnehmenden Partei und der/m Verwaltungsleiter/in der ausführenden Partei unterzeichneten Registers in Papierform.

Ein Abschlusszertifikat über die von der/vom Begünstigten erworbenen Kompetenzen und eine Kopie des individuellen Dossiers der/des Teilnehmenden über die Ergebnisse des berufsbildenden Praktikums.

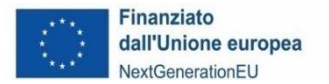

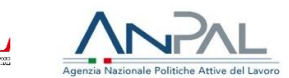

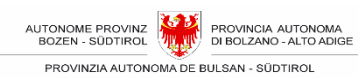

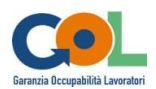

## <span id="page-41-0"></span>**4.5 Dokumentation in Bezug auf die Teilnahmevergütungen für Bildungsmaßnahmen**

- a. Zusammenfassende Aufstellung für jede/n einzelne/n Begünstigte/n der ausgezahlten Vergütung unter Angabe der tatsächlich geleisteten Stunden und des ausgezahlten Betrags, in Übereinstimmung mit den Unterlagen, die die Inanspruchnahme der Maßnahme durch den Begünstigten belegen.
- b. Eigenerklärung der/des Begünstigten, in der sie/er bestätigt, dass sie/er kein Arbeitslosengeld, kein Bürgereinkommen und kein soziales Mindesteinkommen des Landes Südtirol bezieht.
- d. Für Zahlungen per Banküberweisung:
	- 1. Kontoauszug der geleisteten Zahlungen mit entsprechenden Angaben; aus dem Dokument muss eindeutig hervorgehen
		- i. die Partei, die die Überweisung tätigt
		- ii. der gezahlte Betrag
		- iii. der Grund für die Zahlung: "Zahlung der Teilnahmevergütung für Bildungsmaßnahmen zugunsten des Begünstigten (Steuernummer): (Bezeichnung der Maßnahme) - CUP (CUP);
	- 2. Überweisungen mit mehreren Begünstigten sind nicht zulässig; die Überweisung ist nur gültig, wenn sie auf das Kontokorrent erfolgt, das auf den Namen der/des Begünstigten läuft.
- d. Bei Zahlungen per Scheck
	- 1. eine Kopie der Schecks, aus denen der Name der/des Begünstigten und die Schecknummer hervorgehen, sowie der Kontoauszug der ausführenden Partei, aus dem hervorgeht, dass die an die/den Begünstigte/n ausgezahlte Schecknummer mit der auf dem Kontokorrent verbuchten ausgehenden Transaktion übereinstimmt.
- Quittungen über die Zahlung der Vorsteuereinbehalten und sonstiger für den Begünstigten getragener Kosten, falls zutreffend.

## <span id="page-41-1"></span>**4.6 Dokumentation in Bezug auf das Taschengeld für Praktika in Verbindung mit Bildungsmaßnahmen**

- a. Zusammenfassende Aufstellung für jede/n einzelne/n Begünstigte/n der ausgezahlten Vergütung unter Angabe der tatsächlich geleisteten Stunden und des ausgezahlten Betrags, in Übereinstimmung mit den Unterlagen, die die Inanspruchnahme der Maßnahme durch den Begünstigten belegen.
- b. Für Zahlungen per Banküberweisung:
	- 1. Kontoauszug der geleisteten Zahlungen mit entsprechenden Angaben; aus dem Dokument muss eindeutig hervorgehen
		- i. die Partei, die die Überweisung tätigt
		- ii. der gezahlte Betrag
		- iii. der Grund für die Zahlung: "Zahlung des Taschengeldes für Praktika in Verbindung mit Bildungsmaßnahmen zugunsten der/des Begünstigten (STEUERNUMMER): (BEZEICHNUNG DER MAßNAHME) - CUP (CUP);
	- 2. Kopie der Gehaltsabrechnung, falls zutreffend, die der/dem Begünstigten in Bezug auf das Taschengeld für das Praktikum ausgestellt wurde
	- 3. Überweisungen mit mehreren Begünstigten sind nicht zulässig; die Überweisung ist nur gültig, wenn sie auf das Kontokorrent erfolgt, das auf den Namen der/des Begünstigten läuft.

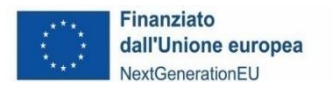

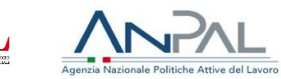

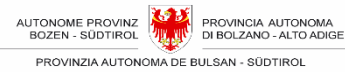

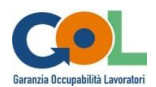

- c. Bei Zahlungen per Scheck
	- 1. eine Kopie der Schecks, aus denen der Name der/des Begünstigten und die Schecknummer hervorgehen, sowie der Kontoauszug der ausführenden Partei, aus dem hervorgeht, dass die an die/den Begünstigte/n ausgezahlte Schecknummer mit der auf dem Kontokorrent verbuchten ausgehenden Transaktion übereinstimmt.
- d. Quittungen über die Zahlung der Vorsteuereinbehalte und sonstiger für die/den Begünstigte/n getragener Kosten, falls zutreffend.

## <span id="page-42-0"></span>**4.7 Kontrollen der Autonomen Provinz Bozen**

Die AAMS führt über das VAAM und das AAV die Kontrollen der ersten Ebene durch, um die ordnungsgemäße Durchführung der finanzierten Maßnahmen zu gewährleisten. Die oben beschriebene Kontrolltätigkeit könnte auch von anderen mit dieser Aufgabe betrauten Landesämtern durchgeführt werden.

Diese Kontrollen umfassen sowohl Vor-Ort-Kontrollen über das Vorhandensein der Maßnahmen als auch Kontrollen der von der ausführenden Partei eingereichten Auszahlungsansuchen für die Quartalsabrechnungen. Letztere werden nur vom VAAM durchgeführt.

## <span id="page-42-1"></span>**4.7.1 Vor-Ort-Kontrollen**

Vor Ort wird folgendes überprüft:

- Der reguläre Ablauf und Fortschritt der Maßnahmen.
- Das Vorhandensein der Register sowie die korrekte und vollständige Registerführung.

Vor-Ort-Kontrollen werden **unangekündigt** an dem Ort durchgeführt, den die ausführende Partei für die Durchführung der Maßnahme angegeben hat.

Während der Inspektion vor Ort wird ein Bericht erstellt, der von dem von der AAMS benannten Personal und dem während des Inspektionsbesuchs anwesendem Personal der ausführenden Partei unterzeichnet wird.

Der unterzeichnete Bericht wird der ausführenden Partei über PEC übermittelt. Diese kann innerhalb von 15 Tagen nach Erhalt des Berichts ihre Anmerkungen vorbringen.

Die Landesverwaltung behält sich vor, Telefoninterviews mit den Begünstigten zu führen.

#### <span id="page-42-2"></span>**4.7.2 Kontrolle der Quartalsabrechnungen mit UCS/SEK Finanzmanagement**

Nach Eingang der vierteljährlichen Erklärung führt das VAAM die nachstehend beschriebenen Verwaltungskontrollen der über PEC übermittelten Erklärungen und der in das Informationssystem eingegebenen Informationen durch:

- a. Überprüfung der Vollständigkeit und Richtigkeit aller erforderlichen und angeforderten Unterlagen und Daten in den eingereichten Erklärungen und beigefügten Dokumenten;
- b. Überprüfung der Einhaltung der Verfahren und Erfüllungen gemäß den Bestimmungen des Aufrufs Nr. 1 GOL;
- c. Förderfähigkeit der Ausgaben im Zusammenhang mit einer im Bezugsquartalszeitraum abgeschlossenen Maßnahme oder getätigter Ausgaben;

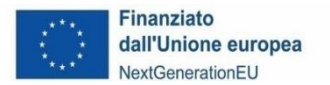

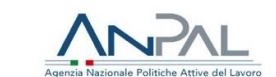

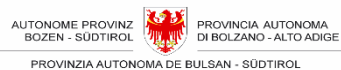

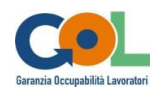

- d. Konformitätsprüfung der Bedingungen für die Durchführung der Maßnahmen, insbesondere:
	- 1. Übereinstimmung der Anwesenheitsdaten der Begünstigten mit den Stundenplänen, den Abbrüchen und den Einschreibungen sowie allen anderen mitgeteilten und/oder genehmigten Änderungen.
	- 2. die Lebenslaufdaten der Lehrkräfte (für die durchgeführten Ausbildungsmaßnahmen).
	- 3. die Übereinstimmung zwischen den in den Registern angegebenen Räumlichkeiten und den Orten, an denen die Maßnahmen durchgeführt werden.
	- 4. das Vorhandensein der für die einzelne Maßnahmen bestimmten Bescheinigungen für die Begünstigten.
	- 5. die Zahlung der in Abschnitt 3.8.1 vorgesehenen Versicherungsprämien.
	- 6. die regelmäßige Erfüllung der im Gesetzesvertretenden Dekret 81/2008 festgelegten Verpflichtungen für Praktikanten (Ausbildung im Bereich Arbeitssicherheit und INAIL-Versicherung).

Die Überprüfungsmaßnahmen oder Teile davon können in den Räumlichkeiten der ausführenden Partei zu den mit dieser vereinbarten Terminen durchgeführt werden.

Die daraus resultierenden Daten werden mit den Ergebnissen der Kontrollen vor Ort verglichen, die zur Überprüfung der tatsächlichen Durchführung der Tätigkeiten durchgeführt werden.

#### <span id="page-43-0"></span>**4.7.3 Überprüfung der Quartalsabrechnungen in Bezug auf Teilnahmevergütungen und Taschengelder für Praktika**

Anhand der eingegangenen Quartalsabrechnung führt das VAAM die nachstehend beschriebenen Kontrollen der auch über das Informationssystem erfassten Beträge in Bezug auf Teilnahmevergütungen und Taschengelder für Praktika durch:

- die Vollständigkeit der Daten, die in den Kostenaufstellungen für die an die Begünstigten gezahlten Teilnahmevergütungen und Taschengelder für Praktika eingetragen sind;
- Übereinstimmung des Inhalts der Informationsfelder in der Liste der Buchungsbelege und Gehaltsabrechnungen (z. B. Datumsfelder, Felder für die Steuernummer des Zahlungsempfängers usw.);
- Förderfähigkeit der Ausgaben im Zusammenhang mit einer im Bezugsquartal abgeschlossenen Maßnahme oder getätigter Ausgaben;
- prüft, ob die ausführende Partei die angegebenen Ausgaben bezahlt hat, anhand von Gehaltsabrechnungen und Kontoauszügen, aus denen die Bankbewegungen hervorgehen, auch in Bezug auf andere Kosten, die für sie als Steuersubstitut anfallen.

#### <span id="page-43-1"></span>**4.7.4 Überprüfung und Untersuchung der Förderfähigkeit der Ausgaben und Auszahlung**

Am Ende des Kontrollverfahrens der Quartalsabrechnungen übermittelt das VAAM nach den Ergebnissen der Untersuchung über die Förderfähigkeit der Ausgaben seine Bemerkungen an die ausführende Partei; diese Bemerkungen können in einer bloßen Bestätigung der im Bericht angegebenen Daten bestehen (Überprüfung "positiv berichtet" oder gleichwertiger Wortlaut) oder sie können die Feststellung von Diskrepanzen zwischen den in der Quartalsabrechnung enthaltenen Daten und den vom Amt festgestellten Daten betreffen (Überprüfung "teilweise positiv berichtet" oder "negativ berichtet" oder gleichwertiger Wortlaut).

In der Überprüfungsphase der Quartalsabrechnungen werden im Falle von Abweichungen zwischen den gemeldeten und den vom VAAM festgestellten Daten keine Sanktionen verhängt.

Die ausführende Partei hat 15 Tage Zeit, um Gegenvorbringen und Bemerkungen vorzubringen oder die angeforderten Unterlagen zu ergänzen.

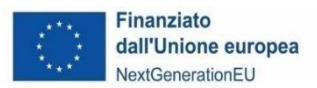

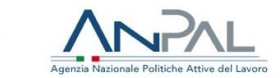

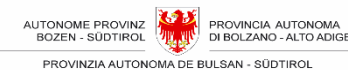

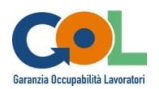

Werden Unstimmigkeiten festgestellt, muss die ausführende Partei das Ansuchen um Auszahlung der Abrechnung für das Referenzquartal erneut beim VAAM einreichen.

Wenn sich in Bezug auf die durchgeführten Tätigkeiten Unstimmigkeiten ergeben, die durch die eingegangenen Kommentare oder Ergänzungen nicht ausgeräumt werden können, erkennt das VAAM die entsprechenden Kosten nicht an.

Das VAAM zahlt den der ausführenden Partei zustehenden Betrag innerhalb von 30 Tagen nach Eingang des Auszahlungsansuchens oder nach Abschluss des Verfahrens zur Anfechtung von Unregelmäßigkeiten, während dem die 30-Tage-Frist ausgesetzt ist.

#### <span id="page-44-0"></span>**4.7.5 Eventuelle weitere Überprüfungen, die im Anschluss an die bereits anlässlich der Quartalsabrechnung durchgeführten Überprüfungen erfolgen**

Weitere Überprüfungen können vom VAAM auch nach Abschluss der Untersuchungsphase für die Abrechnung und Auszahlung der Beträge, die der ausführenden Partei zustehen, durchgeführt werden, beispielsweise um sicherzustellen, dass die Verpflichtung zur Aufbewahrung der Akten und Unterlagen im Zusammenhang mit dem GOL-Programm erfüllt wird, und um Überprüfungsanfragen von Seiten der APB, der Audit-Einheit, der Europäischen Kommission oder anderer befugter Stellen zu erfüllen. Diese Überprüfungen können sowohl durch Kontrollen vor Ort als auch durch Fernkontrollen durchgeführt werden.

## <span id="page-44-1"></span>**4.8 Rückzahlungen**

Beträge, die an die ausführende Partei gezahlt wurden, ihr aber nicht zustehen, sind zuzüglich der gesetzlichen Zinsen zurückzuzahlen.

Der zurückzuzahlende Betrag wird entweder bei der Zahlung des fälligen Betrags für das Quartal, das auf das Datum folgt, an dem das VAAM die zu hohe Zahlung festgestellt hat, einbehalten oder von der ausführenden Partei innerhalb von 15 Tagen nach Aufforderung gezahlt, wenn die ausführende Partei den Bericht für das folgende Quartal nicht vorlegt oder wenn die Aktivitäten im Zusammenhang mit dem Aufruf Nr. 1 eingestellt werden.

Ist der Betrag, den die ausführende Partei nach der letzten Quartalsabrechnung erhalten hat, höher als der zu erstattende Betrag, werden die gesetzlichen Zinsen ab dem Datum des letzten Zahlungsauftrags der APB zu seinen Gunsten berechnet.

Ist dagegen der Betrag, den die ausführende Partei nach der letzten Quartalsabrechnung erhalten hat, niedriger als der zu erstattende Betrag, so werden die Zinsen wie folgt berechnet:

- die laufenden gesetzlichen Zinsen, die ab dem Datum der letzten Zahlungsanweisung auf den Betrag berechnet werden, der im Rahmen derselben Anweisung wie die letzte Abschlagszahlung eingegangen ist;
- die laufenden gesetzlichen Zinsen, die ab dem Datum der vorletzten Zahlungsanweisung (bezogen auf den im Rahmen der vorletzten Quartalsabrechnung ausgezahlten Betrag) auf den noch ausstehenden Betrag berechnet werden;

und so weiter, bis der gesamte zurückzugebende Betrag abgedeckt ist.

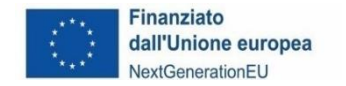

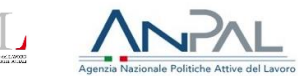

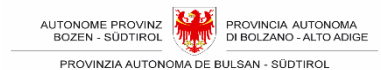

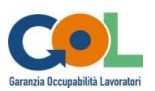

## <span id="page-45-0"></span>**5 FÜNFTER TEIL - VORSORGLICHE AUSSETZUNG, WIDERRUF UND ANDERE SANKTIONEN**

Im Falle kleinerer oder größerer Unregelmäßigkeiten und Pflichtverletzungen sieht Abschnitt 19 des Aufrufs die entsprechenden Konsequenzen und Sanktionen vor, die im Folgenden beschrieben werden.

# <span id="page-45-1"></span>**5.1 Vorläufige Aussetzung und Widerruf**

## <span id="page-45-2"></span>**5.1.1 Vorsorgliche Aussetzung**

Dabei handelt es sich um eine begründete Vorsichtsmaßnahme zum Selbstschutz, mit der die AAMS die Tätigkeit der ausführenden Partei nach den angenommenen Unregelmäßigkeiten aussetzt, bis das tatsächliche Vorliegen der Unregelmäßigkeiten festgestellt wird. Eventuelle Tätigkeiten, die nach der Mitteilung der Aussetzungsmaßnahme ausgeführt wurden, können nicht vergütet werden.

#### <span id="page-45-3"></span>**5.1.2 Widerruf der Finanzierung**

Der Widerruf besteht in einer Selbstschutzmaßnahme der AAMS, durch die die ursprüngliche Maßnahme, mit der der ausführenden Partei die Finanzierung gewährt wurde, mit Wirkung vom Datum der Widerrufsmaßnahme unwirksam wird.

Nachstehend sind die Unregelmäßigkeiten aufgeführt, die zum Widerruf der Gewährung der Finanzierung führen:

- 1. die Nichteinhaltung der in Abschnitt 12 Nr. 1, 2, 7, 10, 11, 12, 13, 14, 15, 17 genannten Verpflichtungen, nämlich:
	- alle in diesem Aufruf vorgesehenen Maßnahmen innerhalb des zugewiesenen Landesteilgebietes durchzuführen (12.1);
	- sämtliche in diesem Aufruf vorgesehenen Maßnahmen je nach der vom Begünstigten gewählten Sprache in italienischer oder deutscher Sprache durchzuführen und die Kommunikation mit den Begünstigten je nach deren Wahl in italienischer oder deutscher Sprache sicherzustellen (12.7);
	- geeignete Maßnahmen zur Einhaltung des Grundsatzes der Wirtschaftlichkeit der Haushaltsführung zu treffen (12.10);
	- Sicherstellung der in den geltenden staatlichen Rechtsvorschriften vorgeschriebenen Verwaltungs- und Rechnungsführungskontrollen (12.11);
	- Sicherstellung der Erfassung und Bereitstellung der Verwaltungsunterlagen, die für die Kontrollen erforderlich sind, die in die Zuständigkeit des Zentraldienstes für den "PNRR", der Audit-Einheit, der gemeinschaftlichen, staatlichen und Landeseinrichtungen sowie gegebenenfalls der Justizbehörde und der nationalen Polizeikräfte fallen (12.12);
	- die Berichterstattung über die Kosten, die bei der Anwendung der vereinfachten Kostenoptionen entstanden sind, vorzulegen (12.13);
	- den Kommunikations- und Informationspflichten nachzukommen (12.14);
	- der Verpflichtung nachzukommen, Überwachungsdaten über den verfahrensmäßigen, materiellen und finanziellen Fortschritt der Initiativen zu sammeln und in das Informationssystem einzugeben (12.15);
	- die Projektaktivitäten im Einklang mit den Grundsätzen und spezifischen Verpflichtungen des PNRR in Bezug auf den Grundsatz "Do No Significant Harm" (DNSH) und gegebenenfalls mit den Grundsätzen des Klima- und Digitalen Tagging, der Gleichstellung der Geschlechter, des Schutzes und der Förderung der Jugend und der Verringerung der Unterschiede zwischen Landesteilen durchzuführen (12.17).

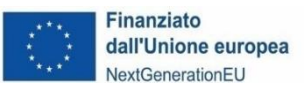

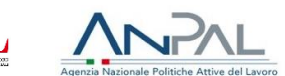

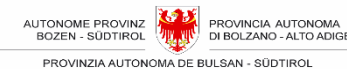

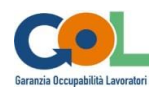

- *2.* Widerruf der Akkreditierung während der Durchführungsphase der finanzierten Maßnahmen. *In diesem Fall erfolgt ebenfalls eine vorsorgliche Aussetzung der Tätigkeiten.*
- 3. Nicht rechtmäßige "DURC"-Bescheinigung in der Phase der Unterzeichnung der Verpflichtungserklärung;
- 4. Nicht rechtmäßige "DURC"-Bescheinigung zweimal in Folge während der Umsetzungsphase der Maßnahmen;
- 5. Versäumnis, innerhalb der Frist für die Unterzeichnung der Verpflichtungserklärung den Verbund oder die Partnerschaft, sofern der Fall zwischen Unternehmen zu gründen;
- 6. Versäumnis, die Verpflichtungserklärung innerhalb der festgesetzten Frist zu unterzeichnen;
- 7. Verweigerung der Zustimmung zur Verarbeitung von Daten, wenn dadurch die Erfüllung der Anforderungen für die Umsetzung des Aufrufes verhindert würde;
- 8. erhebliche Abweichungen zwischen dem, was im Ansuchen vorgeschlagen wurde, und dem, was umgesetzt wurde, insbesondere im Hinblick auf die Nichteinhaltung der Referenzstandards für die Bereitstellung von Bildungsmaßnahmen, die im "Nationalen Plan für neue Kompetenzen" festgelegt sind, welcher per Dekret des Ministeriums für Arbeit und Sozialpolitik vom 14. Dezember 2021 verabschiedet wurde, und der Regeln für die Aktivierung der Maßnahmen (Abschnitt 6.2);
- 9. wesentliche Änderungen und Abwandlungen der Aktivitäten im Rahmen der vorgesehenen Maßnahmen ohne vorherige Genehmigung durch die Landesverwaltung (Art. 6 der Verpflichtungserklärung);
- 10. Abhandenkommen der subjektiven Voraussetzungen der ausführenden Partei im Hinblick auf die eigene rechtlich-wirtschaftlich-finanzielle Zuverlässigkeit;
- 11. schwerwiegende Verstöße gegen die für die "PNRR"-Maßnahmen festgelegten Grundsätze (Betrug, unzulässige Verwendung von Mitteln, Interessenkonflikte, Doppelfinanzierung durch öffentliche Hand usw.);
- 12. die unbegründete Weigerung, der Landesverwaltung, der Rechnungsprüfungsstelle, der Europäischen Kommission und anderen befugten Stellen Unterlagen vorzulegen und/oder für eine Überprüfung zur Verfügung zu stehen (Artikel 3 der Verpflichtungserklärung);
- 13. falsche Angaben, Erstellung oder Verwendung falscher Urkunden, um einen unzulässigen wirtschaftlichen Vorteil zu erlangen;
- 14. schwerwiegende Verstöße bei der Berichterstattung über Ausgaben und Projektfortschritt (Artikel 4 der Verpflichtungserklärung);
- 15. andere schwerwiegende Unregelmäßigkeiten und/oder Verstöße, die der ausführenden Partei bei der Durchführung der Projektaktivitäten anzulasten sind und von der Landesverwaltung und/oder einer anderen Kontrollinstanz festgestellt wurden.

Die Einleitung des Verfahrens zum Widerruf ist auch möglich, wenn die Versicherungsgarantien nicht aktiviert sind oder die Verpflichtungen aus dem gesetzesvertretenden Dekret Nr. 81/2008 nicht erfüllt werden.

Das VAAM übermittelt der ausführenden Partei eine förmliche Vorhaltung des Verstoßes mit der Vorwarnung, die Finanzierung zu widerrufen, und setzt dem Betroffenen eine Frist von 30 Tagen, um sein Gegenvorbringen vorzulegen.

Die Landesverwaltung prüft das eingegangene Gegenvorbringen und widerruft die Finanzierung durch eine eigene begründete Verfügung, sofern die ausführende Partei keine geeignete Rechtfertigung vorbringt

Legt die ausführende Partei innerhalb der Frist keine Gegendarstellung vor, kann die Landesverwaltung den Widerruf auf der Grundlage der ihr zur Verfügung stehenden Informationen anordnen.

Das VAAM leitet nach einem Widerruf oder einer Aussetzung das Rückforderungsverfahren für bereits gezahlte und nicht mehr geschuldete Beträge ein.

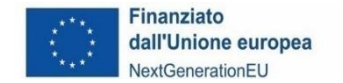

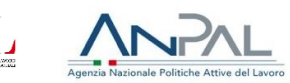

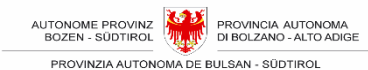

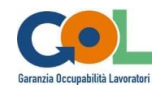

## <span id="page-47-0"></span>**5.2 Andere Sanktionen: Vollständige oder teilweise Nichtanerkennung des für jede einzelne Maßnahme vorgesehenen Betrags**

Die APB sieht die **vollständige Nichtanerkennung des für jede einzelne Maßnahme vorgesehenen Betrags** und die Rückforderung der bereits gezahlten Beträge im Falle von Änderungen am Projekt ohne vorherige Genehmigung vor (Abschnitt 16 oben und Artikel 6 der Verpflichtungserklärung).

Die APB sieht die **vollständige Nichtanerkennung des für jede einzelne Maßnahme vorgesehenen Betrags vor oder erkennt nur einen Teil dieses Betrages an** und verlangt die Rückforderung der eventuell bereits gezahlten Beträge, wenn Unregelmäßigkeiten auftreten, die nicht behoben werden können und die die APB daran hindern, die von der ausführenden Partei vorgelegten Berichte wirksam zu überprüfen.

Die **vollständige Nichtanerkennung** des für die Maßnahme geschuldeten Betrags entspricht der Kürzung des Gesamtbetrags, der für die vollständig und ordnungsgemäß durchgeführte Maßnahme geschuldet wäre, und **erfolgt in den im folgenden Absatz genannten Fällen [5.2.1](#page-47-1)** - [Vollständige](#page-47-1)  Nichtanerkennung des [für die Maßnahme vorgesehenen](#page-47-1) Betrags.

Die teilweise Anerkennung des für jede einzelne Maßnahme vorgesehenen Betrags bedeutet die Kürzung um den Betrag, der den Einheiten der Aktivität entspricht, die nicht ordnungsgemäß belegt werden können.

Je nach Fall handelt es sich dabei um einzelne Stunden der Bildungsmaßnahme, der Beratung, der Betreuung oder um ganze Tage der Bildungsmaßnahme. **Die Fälle, in denen der für jede einzelne Maßnahme vorgesehene Betrag teilweise nicht anerkannt wird**, sind in **Abschnitt 5.2.2** Fehler! V erweisquelle konnte nicht gefunden werden. dargelegt.

Die Sanktionen bestehen in der Kürzung, auch insgesamt, des anerkannten Betrags in Bezug auf die tatsächlich zugelassenen Interventionen im Bericht. Dieser Betrag wird unter Anwendung der von GOL bereitgestellten standardisierten Einheitskosten (SEK) berechnet.

#### <span id="page-47-1"></span>**5.2.1 Vollständige Nichtanerkennung des für die Maßnahme vorgesehenen Betrags**

Die vollständige Nichtanerkennung des für die Maßnahme geschuldeten Betrags entspricht der Kürzung des Gesamtbetrags, der für die vollständig und ordnungsgemäß durchgeführte Maßnahme geschuldet wäre, und erfolgt in den folgenden Fällen:

#### <span id="page-47-2"></span>**5.2.1.1 Nichteinhaltung der in Abschnitt 12 Absätze 3, 9, 16 und 18 des Aufrufs genannten Pflichten**

Dies betrifft insbesondere die Verletzung der folgenden Pflichten:

- sämtliche im Aufruf Nr. 1 vorgesehenen Maßnahmen kostenlos und ausschließlich für alle von den AVZ entsandten Begünstigten entsprechend den in der Assessmentphase ermittelten Bedürfnissen bereitzustellen (12.3);
- eine angemessene Buchführung und computergestützte Kodierung für alle Transaktionen im Zusammenhang mit den ausgezahlten Maßnahmen einzuführen (12.9);
- eine Vorgangsakte mit den technischen und administrativen Unterlagen anzulegen und diese gemäß Artikel 140 der Verordnung (EG) Nr. 1303 aus dem Jahr 2013 in geltender Fassung mindestens zehn Jahre lang in ihren Geschäftsräumen aufzubewahren und für Kontrollen im Zuständigkeitsbereich der Landesverwaltung und anderer zuständiger gemeinschaftlicher und nationaler Stellen zur Verfügung zu stellen, unbeschadet der in den nationalen Rechtsvorschriften vorgesehenen längeren Fristen, und sich für alle Anfragen nach Kontrollen, Informationen, Daten, Unterlagen, Bescheinigungen oder Erklärungen zur

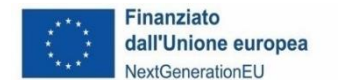

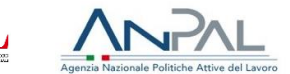

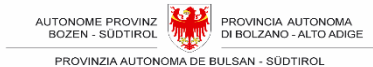

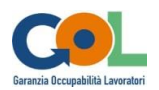

Verfügung zu stellen (12.16);

die Angabe CUP B51D22000530006 auf allen Verwaltungsunterlagen, die sich auf die vom Aufruf Nr. 1erfassten Maßnahmen beziehen (12.18).

#### <span id="page-48-0"></span>**5.2.1.2 Verwendung von Logos**

Die Verwendung von Unterlagen ohne die vorgeschriebenen Logos oder Bezeichnungen oder mit unvollständigen oder fehlerhaften Logos oder Bezeichnungen. Zum Beispiel das Fehlen des EU-Logos, des Wortlautes NextGenerationEU, des GOL-Logos.

#### <span id="page-48-1"></span>**5.2.1.3 Aktualisierung der Daten in den Informationssystemen**

Unvollständige und/oder falsche und/oder verspätete Eingabe der Daten in die vorgesehenen informationstechnischen Systeme, wenn die Unregelmäßigkeit die gesamte Maßnahme betrifft. Zum Beispiel bei verspäteter oder nicht erfolgter Mitteilung des Beginns der Maßnahme oder bei verspäteter oder unregelmäßiger Änderung oder Einfügung einer Sitzung in den Zeitplan, die eine Vor-Ort-Kontrolle verhindert.

#### <span id="page-48-2"></span>**5.2.1.4 Führung der Register**

Unvollständiges Ausfüllen des Registers für Bildungs-, Beratungs-, oder Praktikums- und Tutoring-Maßnahmen oder vorgenommene Korrekturen, die die Lesbarkeit früherer Einträge nicht zulassen, oder Änderungen, die eine Kontrolle vor Ort verhindern, wenn die Unregelmäßigkeit die gesamte Maßnahme betrifft.

#### <span id="page-48-3"></span>**5.2.1.5 Übereinstimmung der Dokumentation zwischen Kopien und Originalen**

Bei der Überprüfung vor Ort festgestellte Unstimmigkeiten zwischen den von der ausführenden Partei aufbewahrten Originaldokumenten und den dem Land, auch über das Informationssystem, übermittelten Dokumenten.

#### <span id="page-48-4"></span>**5.2.1.6 Prüfungen**

Unregelmäßigkeiten, die bei Prüfungen durch die Kontrollstellen des Landes, des Staates und der EU festgestellt wurden.

#### <span id="page-48-5"></span>**5.2.1.7 Versicherungsschutz und Gesundheits- und Sicherheitsvorschriften**

Bei Nichtaktivierung des in Abschnitt 12, Nr. 8 des Aufrufs und in Absatz ["0](#page-35-0) - [3.8.1](#page-35-0)  [Versicherungsschutz](#page-35-0) vorgesehenen Versicherungsschutzes und bei Nichteinhaltung der Verpflichtungen, die in den geltenden Rechtsvorschriften über die Gesundheit und Sicherheit der Arbeitnehmer am Arbeitsplatz, insbesondere in der geltenden Fassung des gesetzesvertretenden Dekrets Nr. 81 vom 9. April 2008, festgelegt sind, wird dazu ein Bußgeld in Höhe von 3.000,00 Euro verhängt, die laufenden Tätigkeiten werden unterbrochen und die gezahlten Beträge werden zurückgefordert. Außerdem kann das Land das Verfahren zum Widerruf des gesamten Beitrages einleiten.

#### <span id="page-48-6"></span>**5.2.1.8 Änderungen der Kalender**

Änderungen, die eine Kontrolle vor Ort verhindern, wenn die Unregelmäßigkeit die gesamte Maßnahme betrifft. Siehe Absatz

#### <span id="page-48-7"></span>**5.2.1.9 Kohärenz der durchgeführten Maßnahmen mit den geplanten Maßnahmen**

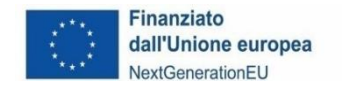

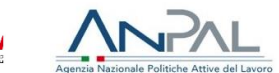

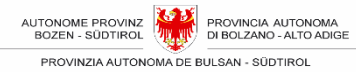

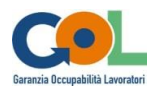

Im Falle der Durchführung von Maßnahmen, die nicht vorgesehen sind oder nicht mit den von den AVZ in den Aktionsplänen der Begünstigten vorgesehenen Maßnahmen übereinstimmen oder die nicht zuvor von den AVZ vereinbart und genehmigt wurden.

#### <span id="page-49-0"></span>**5.2.1.10 Kohärenz der durchgeführten Maßnahmen mit spezifischen Standards und wesentlichen Dienstleistungsniveaus (LEP)**

Nichteinhaltung der spezifischen Standards und wesentlichen Dienstleistungsniveaus (LEP) bei der Durchführung der Maßnahmen.

#### <span id="page-49-1"></span>**5.2.1.11 Verspätete Mitteilung über neue teilnehmende Begünstigte**

Wenn der AAMS die Mitteilung über die Aufnahme von neuen teilnehmenden Begünstigten mehr als 10 Tage nach dem Datum der Aufnahme zugestellt wird. Für Verzögerungen bei der Mitteilung von bis zu 10 Tagen siehe Abschnitt 5.4 Sanktionsmechanismus für wiederholte Unregelmäßigkeiten.

#### <span id="page-49-2"></span>**5.2.1.12 Durchführung der Maßnahme bei fehlender Genehmigung der Beauftragung Dritter**

Im Falle der Erbringung von Maßnahmen **durch eine andere Partei als der ausführenden Partei ohne Genehmigung der Beauftragung Dritter für die Tätigkeit**.

#### <span id="page-49-3"></span>**5.2.1.13 Lebenslauf Lehrende/r**

Fehlende Übermittlung oder Unregelmäßigkeiten bei der Übermittlung der Lebensläufe der an der Durchführung der Fortbildungsmaßnahmen beteiligten Lehrkräfte.

Die sanktionierbaren Unregelmäßigkeiten im Zusammenhang mit dem Lebenslauf sind folgende:

- Datum der Unterschrift fehlt,
- Unterschrift fehlt,
- unverständliche Inhalte und unvollständige Informationen,
- fehlende Zustimmung zur Datenverarbeitung.

Die Sanktion wird nicht angewandt, wenn die ausführende Partei die fehlenden Angaben innerhalb der vorgegebenen Frist ergänzt.

#### <span id="page-49-4"></span>**5.2.1.14 Synchroner Fernunterricht (FU/FAD)**

Im Falle eines oder mehrerer der folgenden Mängel bei Schulungsmaßnahmen in Fernunterricht:

- Überschreitung der Höchstgrenze von 30% der gesamten Bildungsstunden.
- Verwendung von IT-Plattformen, die keine ständige Verfolgung der Verbindung und die Erstellung von Berichten in einem unveränderlichen Format ermöglichen, die von der Plattform als Dokumentation heruntergeladen werden können, um sie zu Kontrollzwecken aufzubewahren.
- FU/FAD-Aktivitäten, die nicht den in der Maßnahme vorgesehenen Inhalten (Dauer, Ausbildungsziele usw.) entsprechen und/oder nicht mit diesen vereinbar sind.
- Versäumnis, dem VAAM einen Benutzerzugang für das virtuelle Klassenzimmer im LMS zur Verfügung zu stellen und/oder verspätete Mitteilung dieses Benutzers in Bezug auf den Beginn der FU/FAD-Aktivitäten.
- Fehlen eines geeigneten LMS, wie in Absatz 3.5.4.1 beschrieben.

#### <span id="page-49-5"></span>**5.2.1.15 Unterlagen zum Nachweis der Durchführung der Maßnahmen**

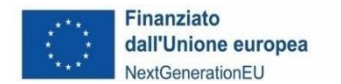

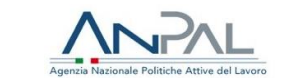

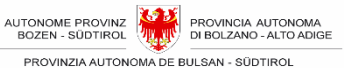

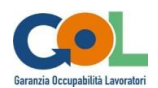

Nichtvorlage oder Fehlen der Unterlagen, die als Nachweis für die Durchführung der Aktivitäten oder das erzielte Ergebnis erforderlich sind.

Z. B.

- Fehlen des Einstufungstests zur Überprüfung von Sprach- oder digitalen Kenntnissen oder
- Nichtausstellen der Bescheinigung über die Bestätigung der Lernergebnisse oder der Zertifizierungen, Validierungen oder Bescheinigungen (sofern vorgesehen) oder
- Nichtvorlage oder Fehlen der Unterlagen, welche die Anforderungen an Personen (z. B. Lebensläufe von Lehrkräften), Waren und Dienstleistungen, die an den Maßnahmen beteiligt sind, belegen.

#### <span id="page-50-0"></span>**5.2.1.16 Überschreitung der Höchstzahl der Begünstigten pro Schulungsraum wie von der Akkreditierung vorgesehen**

Eine Überschreitung der in der Akkreditierung vorgesehenen Anzahl von Begünstigten pro Schulungsraum führt zur vollständigen Nichtanerkennung des für die Maßnahme vorgesehenen Betrags.

#### <span id="page-50-1"></span>**5.2.2 Teilweise Anerkennung des vorgesehenen Betrags für die Maßnahme**

**Die teilweise Anerkennung** des für jede einzelne Maßnahme vorgesehenen Betrags bedeutet die Kürzung um den Betrag, der den Einheiten der Aktivität entspricht, die nicht ordnungsgemäß belegt werden können. Je nach Fall handelt es sich dabei um einzelne Stunden der Bildungsmaßnahme, der Beratung, der Betreuung oder um ganze Tage der Bildungsmaßnahme. Die Fälle, in denen der für jede einzelne Maßnahme vorgesehene Betrag teilweise nicht anerkannt wird, sind hier angeführt.

#### <span id="page-50-2"></span>**5.2.2.1 Benachrichtigung über den Beginn der Maßnahme**

Verspätete Benachrichtigung über den Beginn der Maßnahme. In diesem Fall kann der Betrag für die Tätigkeit, die vom Beginn der Maßnahme bis zur Meldung des Beginns durchgeführt wurde, nicht anerkannt werden.

#### <span id="page-50-3"></span>**5.2.2.2 Aktualisierung von Daten in den informationstechnischen Systemen**

Wenn die Unregelmäßigkeit nur einen Teil der Maßnahme und nicht die gesamte Maßnahme betrifft (z. B. eine Unterrichtsstunde oder ein Treffen zur beruflichen Orientierung).

#### <span id="page-50-4"></span>**5.2.2.3 Führung der Register**

Unvollständiges Ausfüllen des Registers für Bildungs-, Beratungs-, oder Praktikums- und Tutoring-Maßnahmen oder vorgenommene Korrekturen, die die Lesbarkeit früherer Einträge nicht zulassen, oder Änderungen, die eine Kontrolle vor Ort verhindern, wenn die Unregelmäßigkeit nur einen Teil der Maßnahme betrifft (z. B. eine Unterrichtsstunde oder ein Treffen zur beruflichen Orientierung).

#### <span id="page-50-5"></span>**5.2.2.4 Nicht zugelassene Teilnehmende**

Im Falle der Anwesenheit von GOL-Begünstigten im Schulungsraum, die nicht für die einzelne Maßnahme zugelassen sind, kann der Betrag für die Tätigkeitsstunden des nicht zugelassenen Teilnehmenden nicht anerkannt werden.

#### <span id="page-50-6"></span>**5.2.2.5 Überschreitung der Höchstzahl an Teilnehmenden im Schulungsraum**

Wenn die Anzahl der Begünstigten pro Schulungsraum (einschließlich FU/FAD) überschritten wird, werden die Stunden/Tage der Maßnahme ab dem Startdatum der Maßnahme bis zum Datum der Einhaltung der im Aufruf Nr. 1 genannten Bestimmung nicht anerkannt.

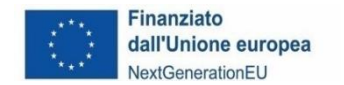

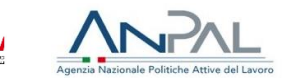

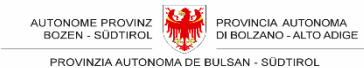

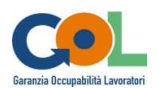

#### <span id="page-51-0"></span>**5.2.2.6 Sonstiges Personal in den Schulungsräumen**

Die Anwesenheit von Personal im Schulungsraum, das für die Durchführung der Aktivitäten nicht erforderlich ist. Der Betrag für die an diesem Tag bis zum Moment der Feststellung der Anwesenheit von nicht beteiligtem Personal im Schulungsraum geleisteten Stunden, kann nicht anerkannt werden.

#### <span id="page-51-1"></span>**5.2.2.7 Nutzung von nicht akkreditierten Schulungsräumen oder gelegentlichen Schulungsräumen in itinere, die nicht vorab mitgeteilt wurden**

Der Schulungsraum ist nicht zugelassen, wenn es sich nicht um den vom ESF akkreditierten oder den gelegentlichen Schulungsraum in itinere, der dem VAAM mitgeteilt wurde handelt (siehe Abschnitt [2.1.3.1](#page-9-1) - [Andere als die akkreditierten](#page-9-1) Schulungsräume (sogenannte gelegentliche [Schulungsräume in itinere\).](#page-9-1) In diesem Fall werden die Stunden der Maßnahme, die im Schulungsraum durchgeführt werden, der nicht akkreditiert ist oder im Voraus als gelegentlicher Schulungsraum in itinere mitgeteilt wird, nicht anerkannt.

#### <span id="page-51-2"></span>**5.2.2.8 Abwesenheiten der TeilnehmerInnen**

Versäumnis, die Abwesenheit der/des Begünstigten und die entsprechende Begründung (falls von der/vom Begünstigten vorgelegt) mitzuteilen. Die Abwesenheit der/des Begünstigten muss unverzüglich innerhalb des dritten Tages ab der Abwesenheit mitgeteilt werden, auch um dem CML die Möglichkeit zu geben, falls vorgesehen das Prinzip der Konditionalität anzuwenden. In diesem Fall werden die Stunden der Maßnahme, in denen die Abwesenheit der/s jeweiligen Begünstigten nicht mitgeteilt wurde, nicht anerkannt. Die Sanktion wird ab dem Datum der nicht mitgeteilten Abwesenheit bis zu dem Datum, an dem sie mitgeteilt wird, angewandt.

## <span id="page-51-3"></span>**5.3 Art der Anwendung der Sanktionen Vollständige Nichtanerkennung und teilweise Anerkennung des vorgesehenen Betrags für die Maßnahme**

Die Landesverwaltung übermittelt der ausführenden Partei eine förmliche Vorhaltung der Unregelmäßigkeit mit dem Hinweis, dass der vorgesehene Betrag für die Maßnahme nicht oder nur teilweise anerkannt werden kann.

Die ausführende Partei teilt ihr Gegenvorbringen innerhalb von 30 Tagen nach Erhalt der Vorhaltung mit.

Die Landesverwaltung prüft die eingegangenen Gegenvorbringen und nimmt gegebenenfalls die Nichtanerkennung des in Frage gestellten Betrags vor.

Die Sanktion wird im Zuge der Quartalsabrechnung angewandt.

## <span id="page-51-5"></span><span id="page-51-4"></span>**5.4 Sanktionsmechanismus für wiederholte Unregelmäßigkeiten**

Schließlich ist eine Sanktion für andere als die oben genannten Unregelmäßigkeiten vorgesehen, die anzuwenden ist, wenn die ausführende Partei wiederholt ein regelwidriges Verhalten an den Tag gelegt hat, für das sie vom VAAM mindestens dreimal schriftlich (mittels PEC) abgemahnt wurde.

In diesem Fall **beläuft sich die Sanktion auf den Abzug eines Betrages von 300,00 Euro** im Zuge der Quartalsabrechnung.

Unregelmäßigkeiten, die in diese Kategorie fallen, sind zum Beispiel:

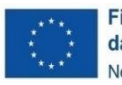

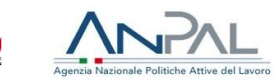

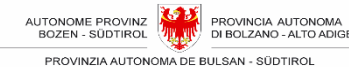

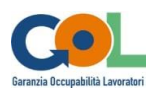

- Die mangelnde Einbeziehung der Landesberufsschulen an der Durchführung von berufsbildenden Maßnahmen;
- Sich in Bezug auf die GOL-Maßnahmen nicht mit dem Referenz-AVZ abgestimmt zu haben, gemäß den Bestimmungen des Aufrufs in Abschnitt 8 Seite 42 (enge Zusammenarbeit mit dem AVZ);
- Der verspätete Beginn der beruflichen Orientierungsmaßnahme oder Bildungsmaßnahme;
- Der verspätete Beginn des Ausbildungspraktikums in Bezug auf das Enddatum der Bildungsmaßnahme;
- Nichtzahlung oder verspätete Zahlung der Teilnahmevergütung oder des Praktikumstaschengeldes an die/den Begünstigte/n;
- Falsche Einstufung einer Lehrkraft (z. B. Einstufung in Gruppe A statt in Gruppe B) oder einer/s anderen Bediensteten;
- Mangelnde Zugänglichkeit für die/den Begünstigte/n zur Maßnahme in Präsenz;
- Inkonsistentes Praktikum (die ausgeführten Aufgaben und Tätigkeiten entsprechen nicht dem Inhalt des Praktikumsdokuments).
- Nicht kohärentes Praktikum (Aufgaben und ausgeführte Tätigkeiten entsprechen nicht dem Inhalt des Ausbildungsprojekts)
- Unregelmäßigkeiten in Bezug auf das Ausfüller der Register;
- fehlende rechtzeitige Informationen über Beginn, Durchführung und Abschluss der Aktivitäten, auch im Hinblick auf die Anwendung des Prinzips der Konditionalität bei den Bezieher:innen von Einkommensbeihilfen
- Unregelmäßigkeiten bei den Angaben über die Dauer der Schulungstage;
- der Fall, dass die Mitteilungen über die Aufnahme von neuen teilnehmenden Begünstigten der AAMS nicht, unvollständig oder nicht innerhalb von 3 Tagen aber spätestens innerhalb 10 Tage nach dem Datum der Aufnahme erfolgen.

Wenn die Wiederholung der Unregelmäßigkeiten die Schwere der Unregelmäßigkeiten bedingt, kann das VAAM das Verfahren zum Widerruf des gesamten Beitrages einleiten.

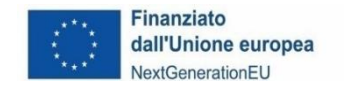

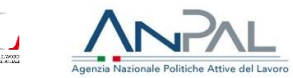

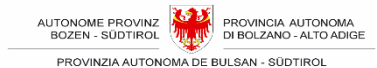

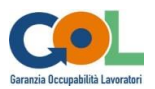

# <span id="page-53-0"></span>**6 Schluss- und Übergangsbestimmungen**

# <span id="page-53-1"></span>**6.1 Übergangsbestimmung für das Informationssystem**

Zum Zeitpunkt der Abfassung dieses Dokuments war das Informationssystem noch nicht aktiviert, so dass bis zur ausdrücklichen Mitteilung der APB an die ausführenden Parteien alle in diesem Handbuch enthaltenen Angaben, die sich auf Mitteilungen und Daten beziehen, die an die AAMS, das AAV und das VAAM zu senden sind, in elektronischer Form mittels PEC an die Adresse [GOL@pec.prov.bz.it](mailto:GOL@pec.prov.bz.it) zu senden sind.

Diese Formulare finden Sie auf der Website unter **Aufrufe** "GOL"-Programm | Arbeit | Autonome [Provinz Bozen -](https://www.provinz.bz.it/arbeit-wirtschaft/arbeit/gesetze-kollektivvertraege/gol.asp#:~:text=Am%2011.%20Juli%202023%20hat,%E2%80%9EGOL%E2%80%9C%2DLandesanwendungsplans%20genehmigt.) Südtirol.

Die PAB behält sich das Recht vor, an diesem Handbuch im Rahmen der Entwicklung des Informationssystems Änderungen vorzunehmen.